**Mark 5 Memo #091.1**

**MASSACHUSETTS INSTITUTE OF TECHNOLOGY**

**HAYSTACK OBSERVATORY**

*WESTFORD, MASSACHUSETTS 01886* 

25 May 2012

*Telephone: 978-692-4764 Fax: 781-981-0590*

TO: Distribution FROM: Alan R. Whitney, Dan L. Smythe, and Chester A. Ruszczyk SUBJECT: Mark 5C Command Set Version 2.0

Note: The current version of the Mark 5C program is called '*drs'*, for the VLBI Data Recording Service and will adhere to the command set in this document.

## **1.** *drs* **program**

The commands detailed in this memo are implemented by a program named *drs* and control the DIM functionality of the Mark 5C VLBI data recording system. The details concerning the operation of *drs* are available in documents at [http://web.haystack.mit.edu/mark5/Mark5.html](http://web.haystack.mit.edu/mark5/Mark5.htm). The DOM functionality is not be handled by this application and will depend on the particular end use of the Mark 5C, e.g., a software correlator with fuseMk5 providing read access to the Conduant disk modules or using mark5 utilities of the software correlator, e.g. m5cp.

The startup command-line for *drs* is as follows:

*drs* –m [0|1|2|3|4] –e 'command'

*drs* supports the following command line options:

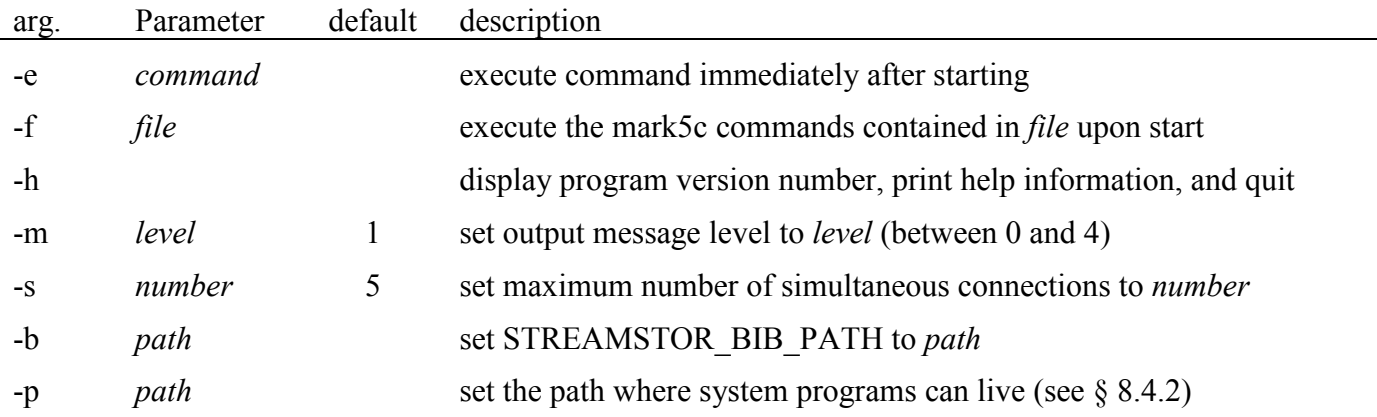

The order of the supplied arguments is random. Passing of unsupported arguments or parameter will cause the program to print help information and exit. The program will accept multiple -e arguments, each being run in order. Alternatively, a single -e argument can accept a string with multiple semicolon separated commands. Note that for such a string, enclosing quotes will be required to prevent the shell from interpreting the semicolon(s). For convenience, any number of commands that are to be run upon starting *drs* can be listed in a text file specified with the -f option. The order of these commands will be run sequentially. In both the -e and -f cases, each command will be executed to completion before continuing to the next; commands resulting in delayed completion shall cause startup to wait. Specifying the -b command line argument will force *drs* to use the setenv() function call, obviating the need for the environment variable to be set before starting mark5c. This is useful at boot time when the system environment variables are not yet accessible. Examples:

MARK 5C DIM COMMAND SET 1

−> drs -s 3 -m 0 -e "disk state mask=1:0:1;MAC\_list=00.50.8D.E9.36.F4;" &

 $\rightarrow$  drs -s 7 -m 1 -b /usr/local/share/streamstor/bib &

The behavior of *drs* should not depend on the filename of the executable (or links to it). Command line switches should not change the functionality of the software (i.e., there should be no FIFO mode).

## **2. Notes on DIM Command set**

Note the following with respect to the command set:

- 1. Processing of all of the commands/queries expect the VSI-S communications protocol and command/response syntax. Later versions will also support *remote procedure calls* (RPCs).
- 2. Commands/queries are case *insensitive*.
- 3. Versions of program *drs* with a revision date earlier than the date on this memo may not implement all commands indicated in this memo or, in some cases, may implement them in a different way.
- 4. Commands that are not implemented have a (TBD) "To Be Done" next to the specific command and will be added in future versions. Note, DTS id? provides the version number of the Mark5C Command Set that is supported as the last field.

# **3. VSI-S Command, Query and Response Syntax**

The following explanation of the VSI-S syntax may be useful in understanding the structure of commands, queries and their respective responses. This explanation has been lifted directly from the VSI-S specification.

## **3.1** *Command Syntax*

Commands cause the system to take some action and are of the form

 $\langle$ keyword $\rangle$  =  $\langle$ field 1> :  $\langle$ field 2> : …. ;

where <keyword> is a VSI-S command keyword. The number of fields may either be fixed or indefinite; fields are separated by colons and terminated with a semi-colon. A field may be of type decimal integer, decimal real, integer hex, character, literal ASCII or a VSI-format time code. White space between tokens in the command line is ignored, however most character fields disallow embedded white space. For Field System compatibility, field length is limited to 32 characters except for the 'scan label' (see Section 6), which is limited to 64 characters.

## **3.2** *Command-Response Syntax*

Each command elicits a response of the form

```
\lekeyword\ge = \le return code \ge [\leDTS-specific return\ge :....] ;
```
## where

<span id="page-1-0"></span> $\overline{a}$ 

<keyword> is the command keyword

<return code> is an ASCII integer as follows:

- 0 action successfully completed
- 1 action initiated or enabled, but not completed
- 2 command not implemented or not relevant to this DTS
- 3 syntax error
- 4 error encountered during attempt to execute
- 5 currently too busy to service request; try again later
- 6 inconsistent or conflicting request<sup>[1](#page-1-0)</sup>

7 - no such keyword

8 - parameter error

<DTS-specific return> - one or more optional fields specific to the particular DTS, following the standard fields defined by VSI-S; fields may be of any type, but should be informative about the details of the action or error.

**3.3** *Query and Query-Response Syntax* 

Queries return information about the system and are of the form

 $\langle$ keyword> ?  $\langle$ field 1> :  $\langle$ field 2> : .... ;

with a response of the form

```
!<keyword> ? <field 1(return code)> : <field 2> : <field 3> : …: [<DTS-specific return>] ;
```
where

<return code> is an ASCII integer as follows:

- 0 query successfully completed
- 1 action initiated or enabled, but not completed
- 2 query not implemented or not relevant to this DTS
- 3 syntax error
- 4 error encountered during attempt to execute query
- 5 currently too busy to service request; try again later
- 6 inconsistent or conflicting request
- 7 no such keyword
- 8 parameter error
- 9 indeterminate state

Note: *A* 'blank' in a returned query field indicates the value of the parameter is unknown.

*A '?' in a returned query field indicates that not only is the parameter unknown, but that some sort of error condition likely exists.*

# **4. Comments on 'Record pointer'**

The Mark 5 system records data to a disk set much as if it were a tape. That is, recording starts from the beginning and gradually fills the disk set as scans are recorded one after another. The 'record pointer' indicates the current recording position (in bytes, always a multiple of 8) which, at any instant, is just the current total number of recorded bytes. **Arbitrary recorded scans cannot be erased**; however, individual scans may be erased in order from last to first. The entire disk set is erased by setting the record pointer back to zero using the 'reset=erase' command.

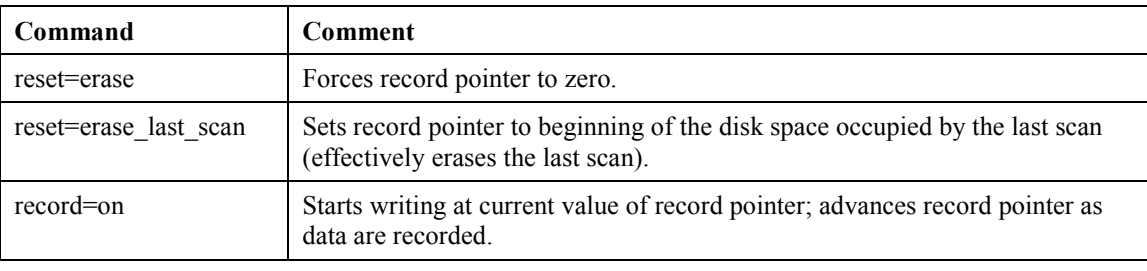

Table 1: Commands that modify the record pointer

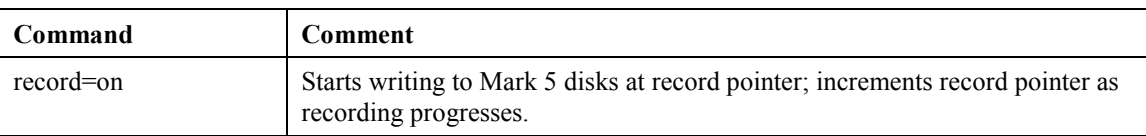

To determine the current value of the record pointer use the following query 'pointers?'.

## **5. Scan names, Scan Labels and Linux filenames**

Mark5 defines a 'scan' as a continuously recorded set of data. Each scan is identified by a scan name, experiment name and station code, which are normally derived from the information in the associated VEX file used in the scheduling of the experiment (see [http://lupus.gsfc.nasa.gov/vex/vex.html\)](http://lupus.gsfc.nasa.gov/vex/vex.html). An attempt to record a scan with a duplicate scan name on the same disk module will cause a trailing alphabetical character ('a-z', then 'A-Z') to be automatically appended to the scan name. If there are more than 52 scans with same user-specified name, the suffix sequence will repeat. Information about the experiment name, station code, bit-stream mask, and sample rate are stored in the associated directory entry.

A scan label is defined as the character string

<exp name>\_<stn code>\_<scan name>

where

- $\langle \text{exp name} \rangle$  is the name of the experiment (e.g., 'grf103'); maximum 8 characters, but by convention corresponds to a standardized 6-character experiment name. If null, will be replaced with 'EXP'.
- $\le$ stn code> is the station code (e.g., 'EF'); maximum 8 characters, but by convention corresponds to standardized 2-character codes. If null, will be replaced with 'ST'
- $\leq$ scan name $\geq$  is the identifier for the scan (e.g., '254-1056'), usually assigned by the observationscheduling program; max 31 characters, though may be augmented to 32 characters by automatically generated duplicate-breaking suffix character.

Maximum scan-label length, including embedded underscores and possible scan-name suffix character, is 50 characters. <experiment name>, <station code> and <scan name> may contain only standard alpha-numeric characters, except '+', '-' and '.' characters may also be used in <scan name>. All fields are case sensitive. No white space is allowed in any of these subfields. Lower-case characters in all subfields are preferred. An example scan label is:

grf103\_ef\_scan001

# **6. Dual-bank mode operation**

The normal operation of the Mark 5 is in so-called 'bank' mode where only one disk module is active at any given time; bank mode operation is adequate for data rates up to 2048 Mbps. However, for recording at 4096 Mbps, which is possible with the Mark 5C, operating with a single module is marginal in terms of the data-rate capacity of a single module. In this case, it is recommended that the Mark 5C be operated in 'dual-bank' mode where two modules are active simultaneously and the data are spread across 16 disks, with each disk module comfortably operating at 2048 Mbps.

Rules for dual-bank mode operation:

- 1. A module-pair is initiated into dual-bank mode by issuing a 'personality=mark5c:dualbank' command. The 'personality=mark5c:dualbank' command requires that the two disk modules are mounted and ready in both banks. Bank A must contain eight disks; Bank B may have fewer, but will normally have the same number.
- 2. After the 'personality=mark5c:dualbank' command is completed, each disk module will be communicated with as a single module. If the modules were used in 'dual-bank' mode previously and are companion pairs normal operation may continue. If the modules are not companion modules or used in bank mode, in order to have data recorded on it the module MUST be erased using 'reset=erase' and

then the following information: 1) bank position of that module (A or B), and 2) VSN of the companion module in the opposite bank. (This information is written into a special directory entry and does not affect the area where the VSN of each module is stored.) On each subsequent occasion when the modules are mounted for record or read back operation, the location and identification of the modules are checked; only if the proper modules are mounted in the proper bank positions will *drs* place the system into dual-bank mode or allow any data read or write operations.

- 3. If only a single module of a non-bank module pair is ready, no operations involving recording or reading data are permitted, including data check, scan\_check, etc. A 'VSN?' query will return the VSN of the active module as well as the VSN of the missing companion module.
- 4. A module may be returned to normal 'bank' mode operation only by issuing a 'reset=erase' command for both companion modules while in 'dual-bank' mode, then placing the system in 'bank' mode, with the 'personality=mark5c:bank;' command, and the 'reset=erase' command issued again. Verification of the VSN should be checked before normal operation.

# **7. Mark 5 DIM Command/Query Summary (by Category)**

## **7.1** General

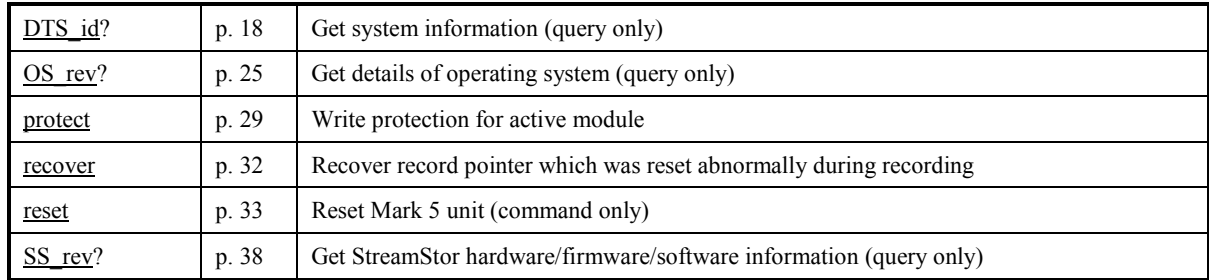

## **7.2** System Setup and Monitoring

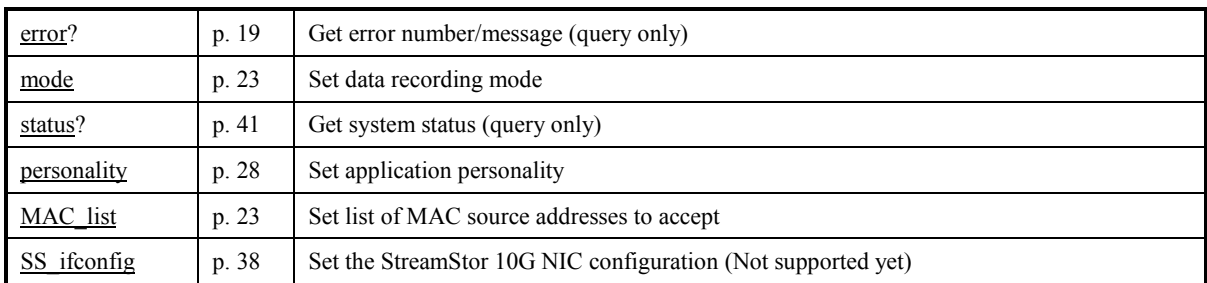

## **7.3** Data Checking

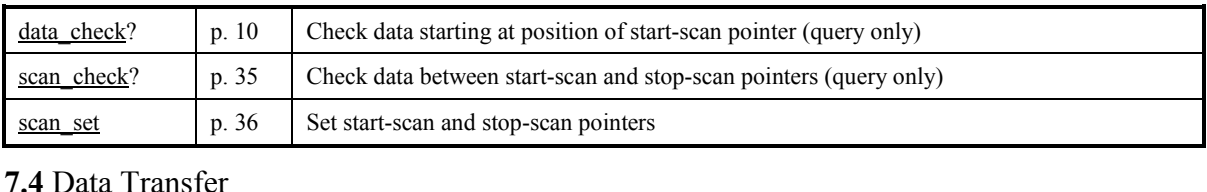

## **7.4** Data Transfer

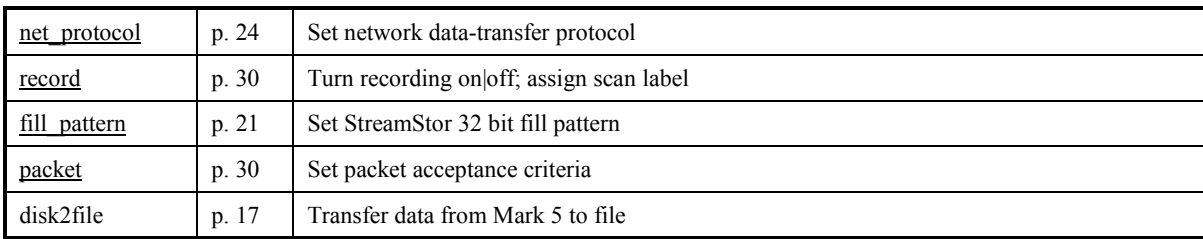

## **7.5** Bank Management

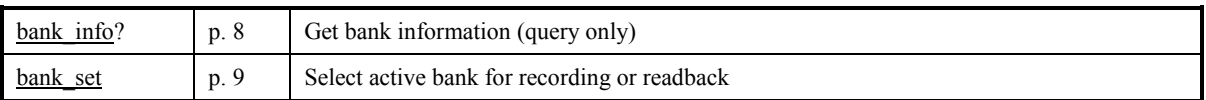

## **7.6** Disk Info

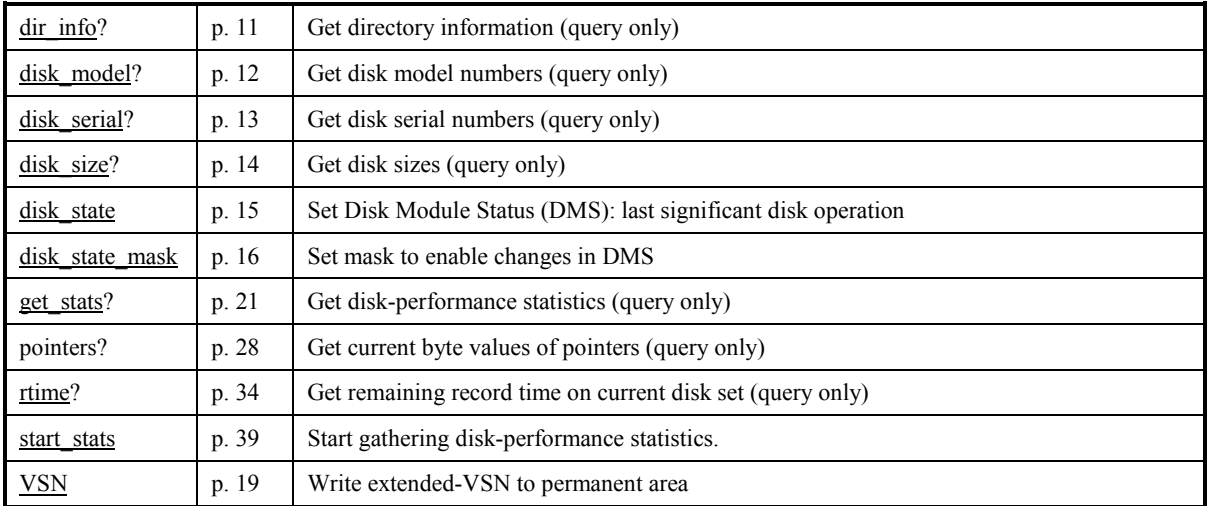

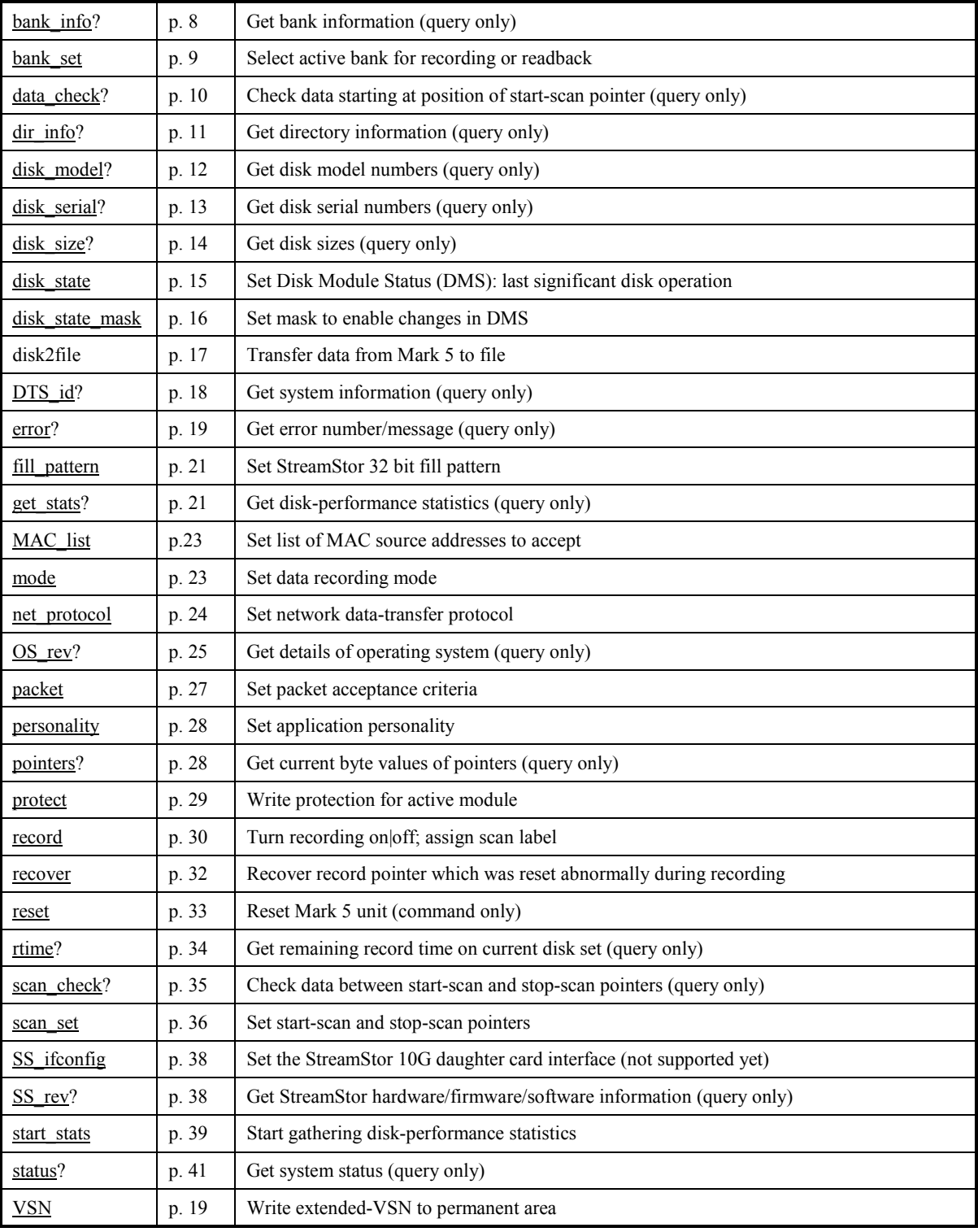

# **8. Mark 5 DIM Command/Query Summary (Alphabetical)**

## **9. Mark 5C DIM Command Set Details**

This section contains a complete description of all Mark 5C commands/query in alphabetical order.

# **bank** info – Get bank information (query only) *command list*

Query syntax: bank info? ; Query response: lbank info ? <return code> : <selected bank> : <#bytes remaining> : <other bank> : <#bytes remaining> ;

Purpose: Returns information on both selected and unselected banks, including remaining space available.

## Monitor-only parameters:

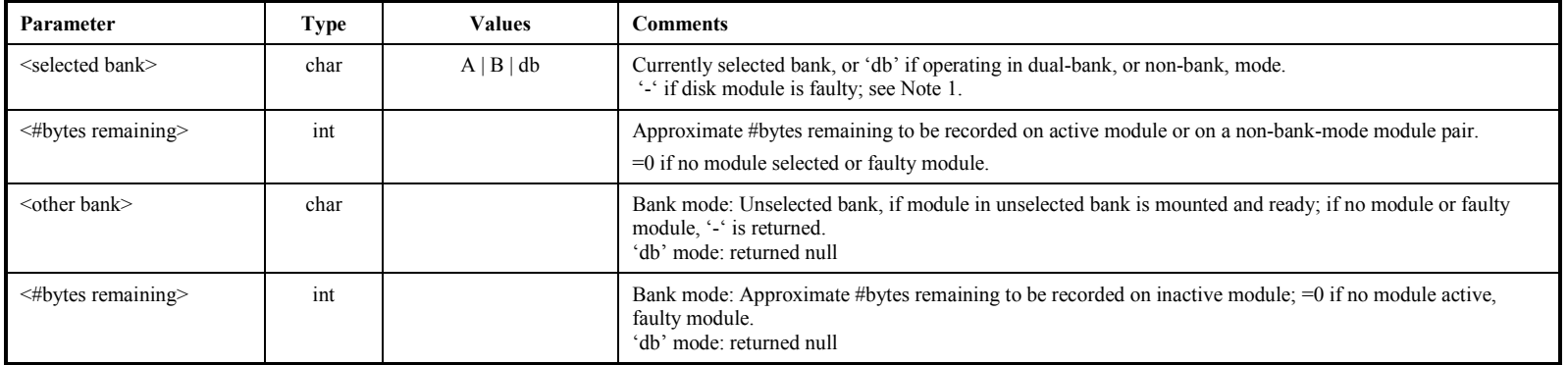

- 1. If no modules are inserted, an error code 6 is returned.
- 2. The estimate of <#bytes remaining> is made without taking into account any slow or bad disks. When recording is not in progress, an 'rtime?' query gives a more precise estimate of the available space for the selected bank.

# **bank** set – Select active bank for recording or readback<br> **[command list]**

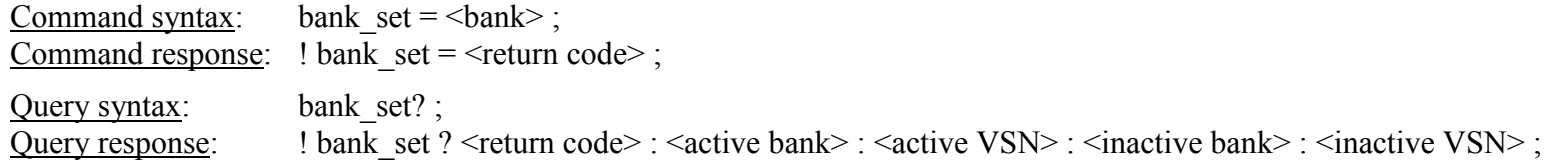

Purpose: When in bank mode, the selected bank becomes the 'active' bank for all Mark 5 activities.

Settable parameters:

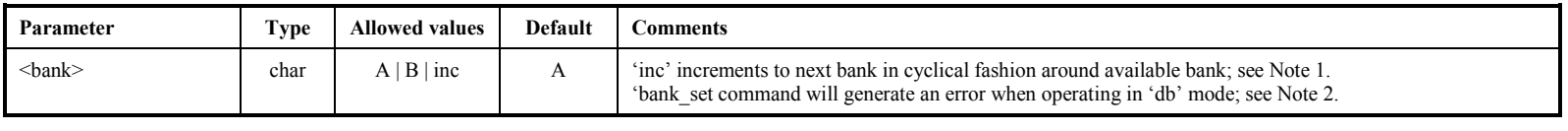

## Monitor-only parameters:

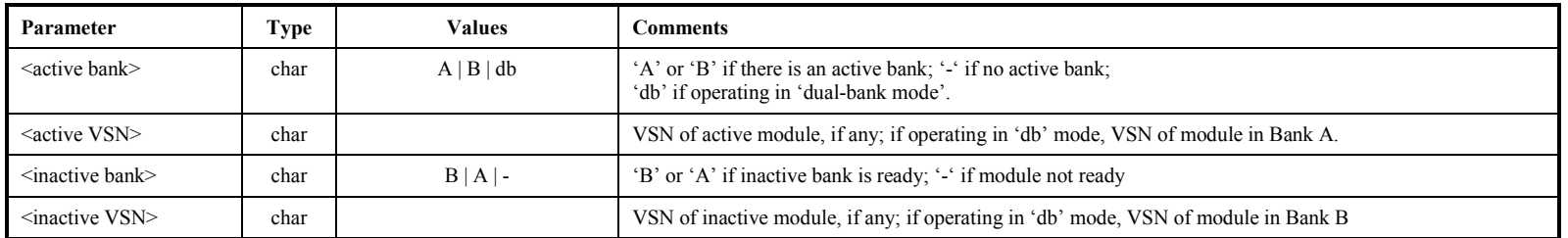

- 1. If the requested bank is not the bank already selected, a completion code of '1' (delayed completion) is returned. Bank switching takes a variable amount of time up to about 3 seconds. While bank switching is in progress, many commands and queries will return a code of 5 (busy, try later) or 6 (conflicting request; in effect, neither bank is selected during this transition). If an attempt to switch the bank fails (e.g., if there is no 'ready' disk module in the other bank), a 'status?' or "error?' query will return error 1006, "Bank change failed." A 'bank\_set?' query will indicate whether the bank has changed. Switching banks can also generate other errors if there are problems with the target bank.
- 2. When operating in 'db' (i.e., dual-bank) mode, a 'bank\_set' command is illegal and will generate an error; a 'bank\_set?' query is allowed to gather information. The system will switch automatically to 'db' mode if (and only if) both 'db' modules are properly mounted and ready.
- 3. The 'bank\_set' command may not be issued during recording or readback (will return an error).
- 4. When operating in bank mode, a 'bank set?' query always returns the currently active module.

# **data** check – Check data starting at position of start-scan pointer (query only) **[command list]**

Ouery syntax: data check? ; Query response:  $\blacksquare$ !data\_check ? <return code> : <data source> : <start time> : <date code> : <frame#> : <frame header period> : <total recording rate> : <byte offset> : <#missing bytes> ;

Purpose: Reads a small amount of data starting at the start-scan pointer position and attempts to determine the details of the data, including mode and data time. For most purposes, the 'scan\_check' command is more useful.

Monitor-only parameters:

<span id="page-9-0"></span>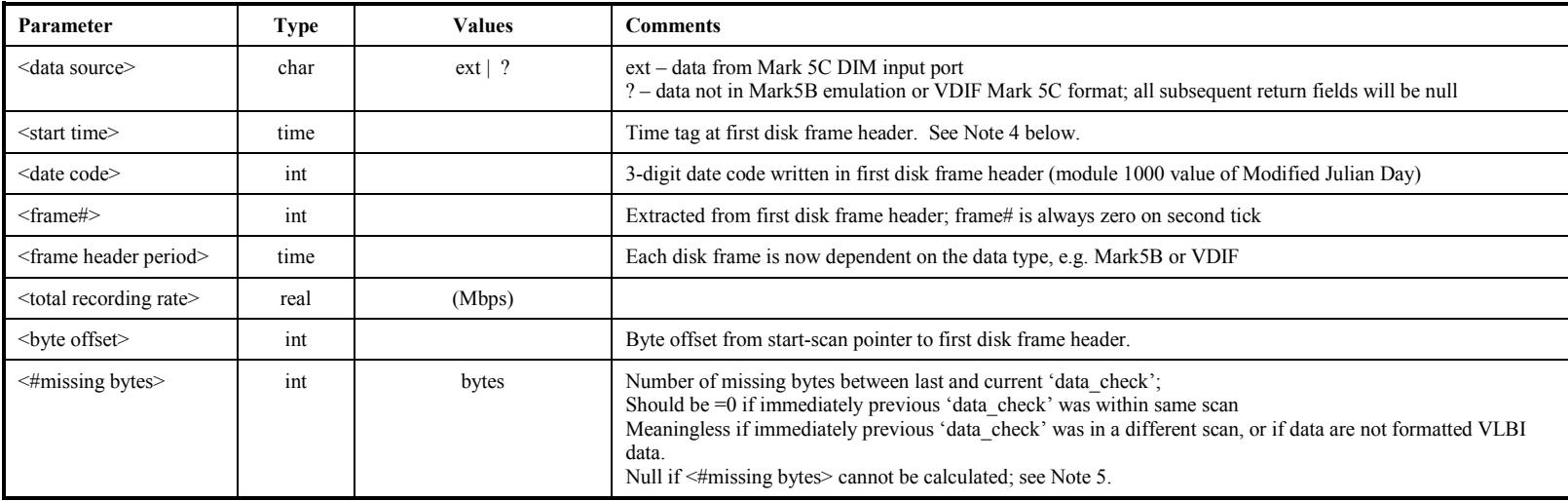

- 1. Starting at the start-scan pointer position, the 'data\_check' query searches to find the first valid disk frame header.
- 2. The 'data\_check' query will be honored only if record is off.
- 3. The 'data\_check' query does not affect the start-scan pointer.
- 4. Regarding the <start time> value returned by the 'data\_check?' and, 'scan\_check?' queries: The year and DOY reported in <start time> represent the most recent date consistent with the 3-digit <date code> in the frame header time tag (modulo 1000 value of Modified Julian Day as defined in VLBA tape-format header); this algorithm reports the proper year and DOY provided the data were taken no more than 1000 days ago.
- 5. The <#missing bytes> parameter is calculated as the difference the expected number of bytes between two samples of recorded data based on embedded time tags and the actual observed number of bytes between the same time tags. The reported number is the *total* number of bytes missing (or added) between the two sample points.

# dir\_info – Get directory information (query only) *command list*

Query syntax: dir info? ; Query response:  $\text{lar}_\text{air}$  info ? <return code> : <number of scans> : <total bytes recorded> : <total bytes available> ;

Purpose: Returns information from the data directory, including number of scans, total bytes recorded and total module size.

## Monitor-only parameters:

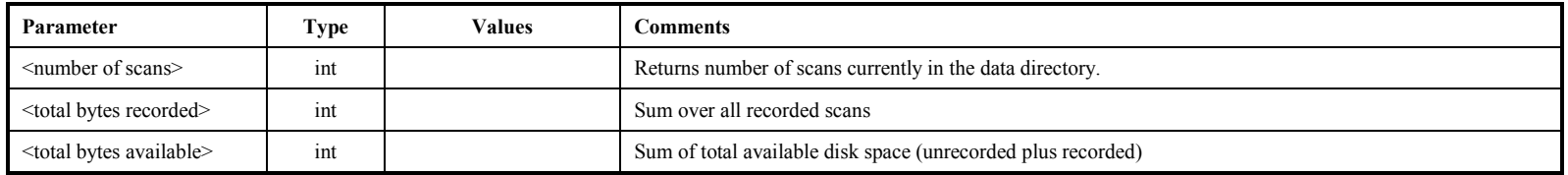

Notes:

<span id="page-10-0"></span>1. The scan directory is automatically stored each time data are recorded to the disks.

**dir\_info**

# disk\_model – Get disk model numbers (query only) **command list** and the command list

Query syntax: disk\_model? ;<br>Query response: !disk\_model ?  $\frac{1}{\text{disk}}$  model ? < return code> : <disk model  $\#$ > : <disk model  $\#$ > : ... ;

Purpose: Returns a list of model numbers in currently selected disk module.

Monitor-only parameters:

<span id="page-11-0"></span>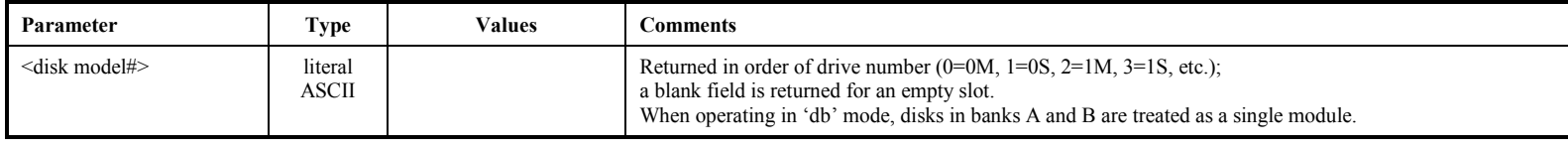

**disk\_model**

disk\_model

# disk\_serial – Get disk serial numbers (query only) *command list* [command list]

Query syntax: disk\_serial? ;<br>Query response: !disk\_serial ?  $\overline{\text{Idisk}}$  serial ? < return code> : <disk serial  $\#$  : <disk seriall  $\#$  : ...;

Purpose: Returns a list of serial numbers in currently selected disk module.

Monitor-only parameters:

<span id="page-12-0"></span>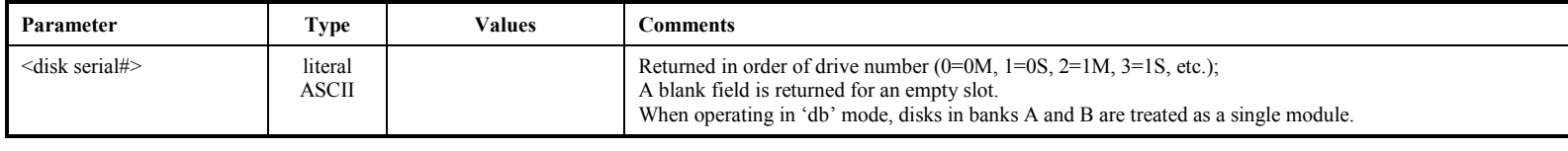

**disk\_serial**

disk\_serial

# disk\_size – Get disk sizes (query only) *[command list] [command list]*

Query syntax: disk\_size? ;<br>Query response: !disk\_size ?  $ldisk\_size$  ? <return code> : <disk size> : <disk size> : ... ;

Purpose: Returns individual capacities of currently selected module.

#### Monitor-only parameters:

<span id="page-13-0"></span>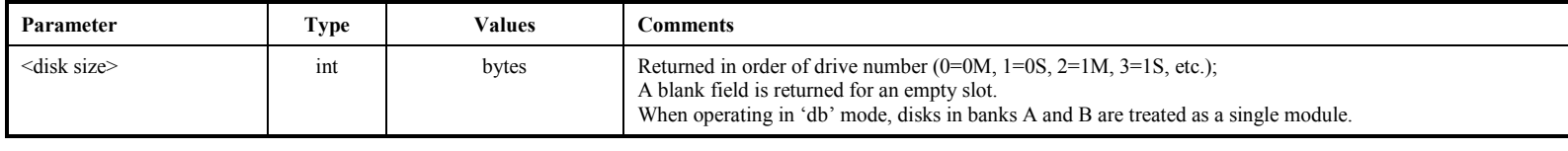

**disk\_size**

# disk state – Set Disk Module Status (DMS): last significant disk operation *[command list]*

Command syntax: disk\_state =  $$\text{CDMS}$$ ;<br>Command response: !disk\_state =  $$\text{return c}$$  $!disk\$  state =  $\le$ return code> :  $\le$ DMS> ; Query syntax: disk state? ; Query response: !disk\_state? <return code> : <active bank> : <active-bank DMS> : <inactive bank> : <inactive-bank DMS> ;

Purpose: Set/get Disk Module Status (DMS), which logs the last significant operation that happened on the disk module. Settable parameters:

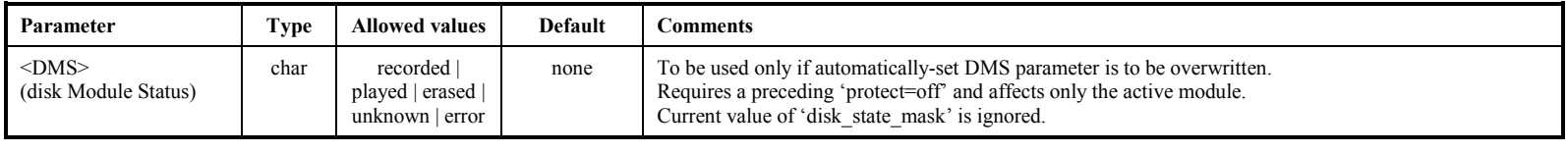

<span id="page-14-0"></span>Monitor-only parameters:

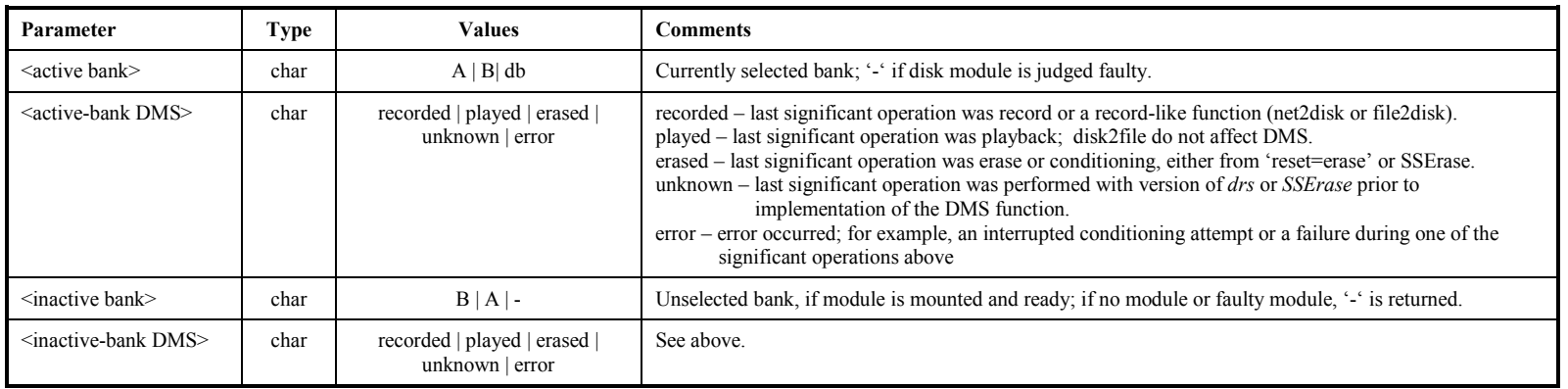

Notes:

- 1. Normally, the setting of the DMS parameter happens automatically whenever a record, play or erase command is issued. However, the <disk state=...> command is provided to manually overwrite the current DMS parameter. This command requires a preceding 'protect=off' and affects only the active module. A 'disk\_state=…" command ignores the current value of the disk state mask (see 'disk state mask' command).
- 2. The DMS logs the last significant operation that occurred on a disk module. It is designed to distinguish between disk modules waiting to be correlated, have been correlated, or have no data (erased) and ready to be recorded. The DMS is saved on the disk module in the same area as the permanent VSN so that the DMS from both active and inactive disk banks are accessible. Commands scan\_check, data\_check, disk2net, and disk2file, do not affect DMS.
- 3. The 'disk state' and 'disk state mask' commands were requested by NRAO and are designed primarily for use at a correlator.
- 4. If no modules are inserted, an error code 6 is returned.
- 5. When operating in 'db' mode, disks in banks A and B are treated as a single module.

MARK 5C DIM COMMAND SET 15

# disk\_state\_mask **disk\_state\_mask**

# disk state mask – Set mask to enable changes in DMS

Command syntax: disk state mask = <erase mask enable> : <play mask enable> : <record mask enable>; Command response: !disk\_state\_mask = <return code> : <erase\_mask\_enable> : <play\_mask\_enable> : <record\_mask\_enable> ; Query syntax: disk state mask? ; Query response: ldisk state mask? <return code> : <erase mask enable> : <play mask enable> : <record mask enable> ;

Purpose: Set mask to enable changes in disk state mask (DMS).

Settable parameters:

<span id="page-15-0"></span>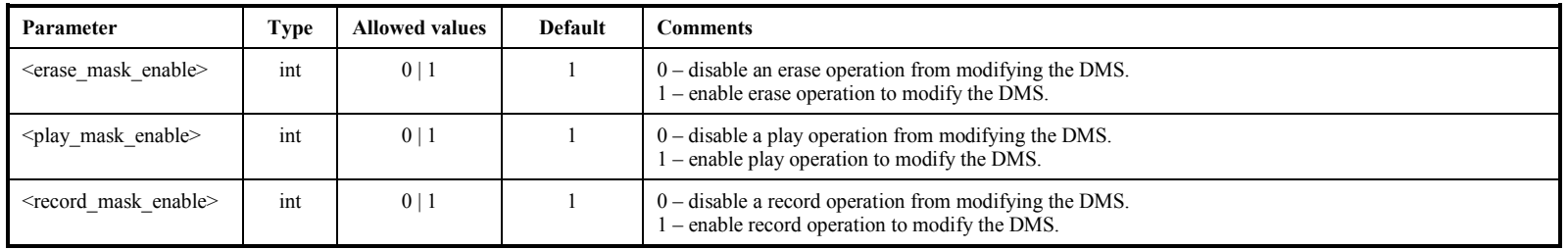

Notes:

1. The disk state mask is intended to prevent accidental changes in the DMS. When a module is at a station, the disk state mask setting of 1:0:1 would disable a play operation from modifying the DMS. Likewise, at a correlator one might want to disable the record mask enable.

# **disk2file – Transfer data from Mark5 to file [command list]**

Command syntax: disk2file =  $\lceil$ <destination filename> $\lceil$ : $\lceil$ <start byte#> $\rceil$ : $\lceil$ <stop byte#> $\rceil$ :  $\lceil$ <stopion> $\rceil$ ; Command response:  $!disk2file = \text{return code}$ ; Query syntax: disk2file? ; Query response: !disk2file? <return code> : <status> : <destination filename>:<start byte#>:<current byte#>: <stop byte#>:<option>;

Purpose: Transfer data between start-scan and stop-scan pointers from Mark5 disk module to file.

Settable parameters:

<span id="page-16-0"></span>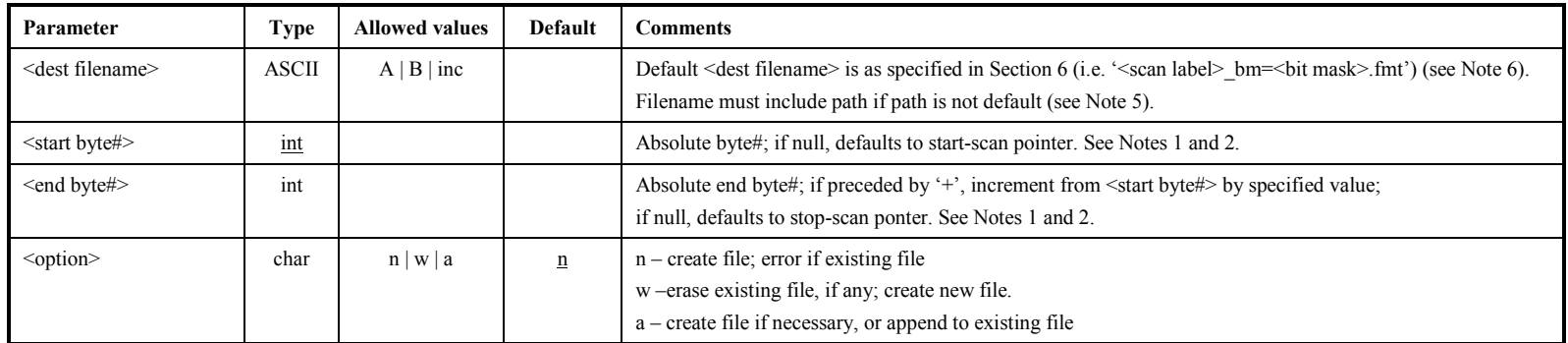

## Monitor-only parameters:

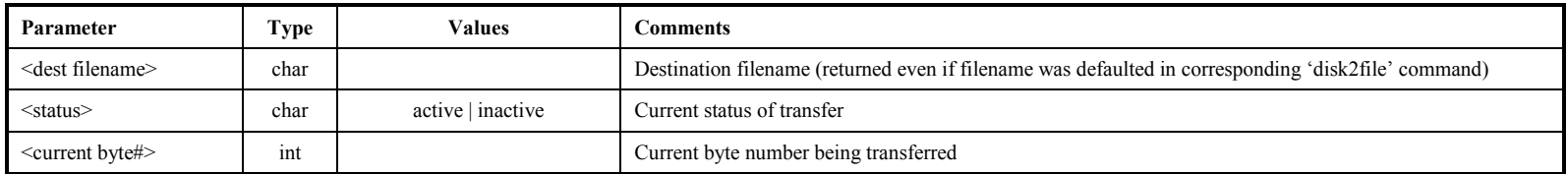

- 1. The 'scan\_set' command is a convenient way to set the <start byte#> and <stop byte#>.
- 2. If <start byte#> and <end byte#> are null, the range of data defined by 'scan\_set' will be transferred.
- 3. To abort data transfer: The 'reset=abort' command may be used to abort an active disk2file data transfer. See 'reset' command for details
- 4. When <status> is 'inactive', a 'disk2file?' query returns the <dest filename> of the last transferred scan, if any.
- 5. Default path is the Linux default, which is the directory from which *drs* was started.
- 6. The extension of the saved file defined by the mode specification, e.g. mark5b =.m5b, vdif=vdf, unknown=unk

# **DTS\_id – Get system information (query only)** [command list]

Query syntax: DTS\_id? ;<br>Query response: !DTS id?  $1DTS_id$  ? <return code> : <system type> : <software version number> : <serial number> : <command set

revision>;

Purpose: Get Mark 5 system information

## Monitor-only parameters:

<span id="page-17-0"></span>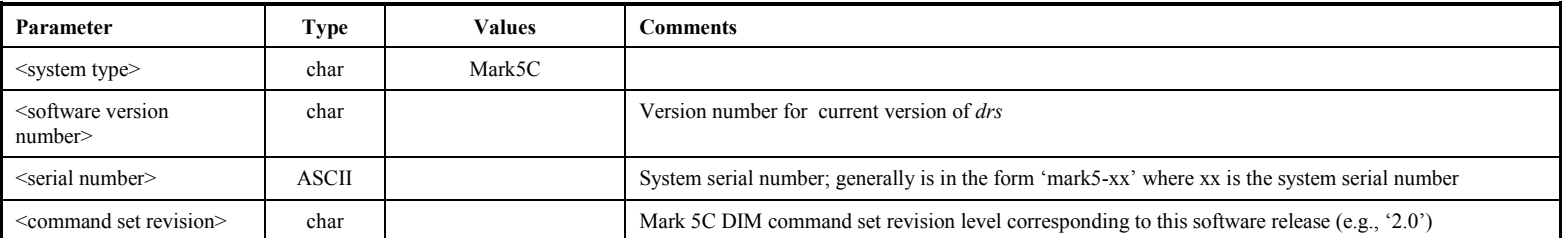

**DTS\_id**

# **error** – Get error number/message (query only) *command list*

Query syntax: error? ; Query response:  $|error ? \le return code > : \le error \ne >$ :  $\le error$  message>;

Purpose: Get error number causing bit 1 of 'status' query return to be set

#### Monitor-only parameters:

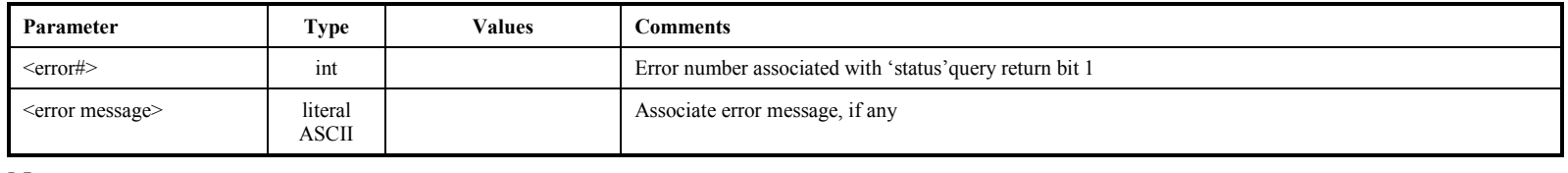

Notes:

<span id="page-18-1"></span><span id="page-18-0"></span>1. Most errors are 'remembered' (even if printed with debug) and printed (and cleared) by either a 'status?' or 'error?' query. Thus, errors may be remembered even after they have been corrected.

**error**

# fill\_pattern

# **fill** pattern – Set StreamStor 32-bit fill pattern **internal command list**

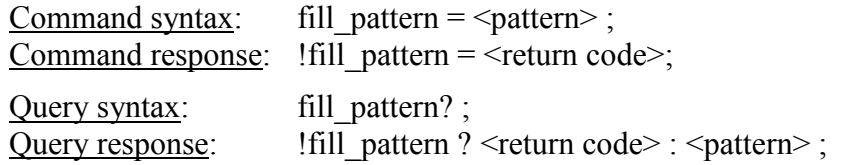

Purpose: Set the 32-bit fill pattern that replaces data that cannot be recovered.

## Settable parameters:

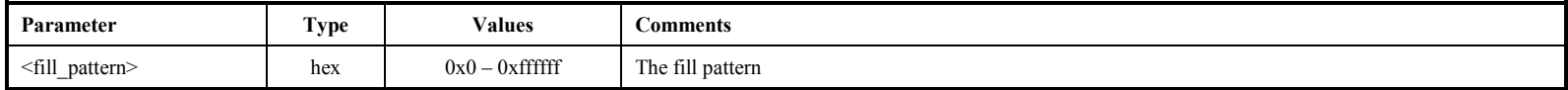

- <span id="page-19-0"></span>1. This fill pattern is used both at record time to replace invalid data when recording in PSN monitor mode 1 or 2.
- 2. If failures occur at both record time (bad packets) and read time (disk went bad), then it is possible that two different fill patterns need to be detected, and the duration of the bad-packet fill pattern could be less than the length of a packet data frame. The use of two different fill patterns has the potential advantage of distinguishing between record and playback problems.
- 3. If the same fill pattern is used at record time and read time, the 64-bit data granularity will ensure that the fill patterns are always in phase with each other.

# **get stats – Get disk performance statistics (query only)** [command list]

Query syntax: get stats? ; Query response: !get stats ? < return code> : < drive number> : < bin 0 count> : < bin 1 count> :....: < bin 7 count> : <replaced-block count> ;

Purpose: Get detailed performance statistics on individual Mark 5 data disks.

<span id="page-20-1"></span><span id="page-20-0"></span>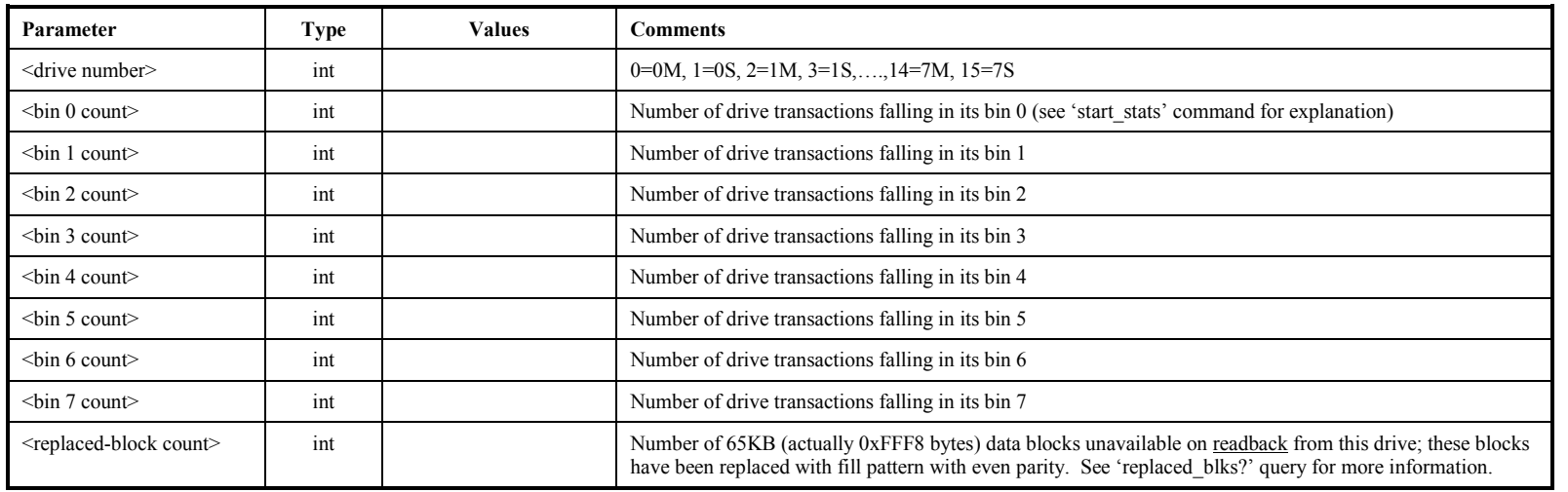

#### Monitor-only parameters:

Notes:

1. Each subsequent 'get stats' query returns current performance statistics for the next mounted drive; recycles through mounted drives. Bin counts are not cleared. See details in Notes on 'start\_stats' command.

- 2. The 'get stats' query may not be issued during active recording or readback.
- 3. Drive statistics and replaced-block counts are cleared and re-started whenever a new disk module is mounted or a 'start\_stats' command is issued.
- 4. The 8 bin counts in the 8 bins correspond to drive-response (transaction completion) times, with response time increasing from left to right. A good disk will have large numbers in bins 0 and 1 and small numbers (or 0) in the last few bins. See 'start\_stats for additional information.
- 5. When operating in 'db' mode, disks in banks A and B are treated as a single module.

**get\_stats**

**file2disk get\_stats**

# **MAC\_list**

# MAC list – Set list of MAC source addresses to accept *command list*

Command syntax: MAC list = <action> :  $[\angle MAC \#1>]$  :  $[\angle MAC \#2>]$  : … ; Command response:  $\mod$  =  $\lt$ return code>; Query syntax: MAC list? ;

Query response: !MAC\_list ? <return code> : <state>: [<MAC #1>] : [<state>]:[<MAC #2>] : … ;

Purpose: Set the list of MAC source addresses (up to 16) from which to accept data.

Settable parameters:

<span id="page-21-0"></span>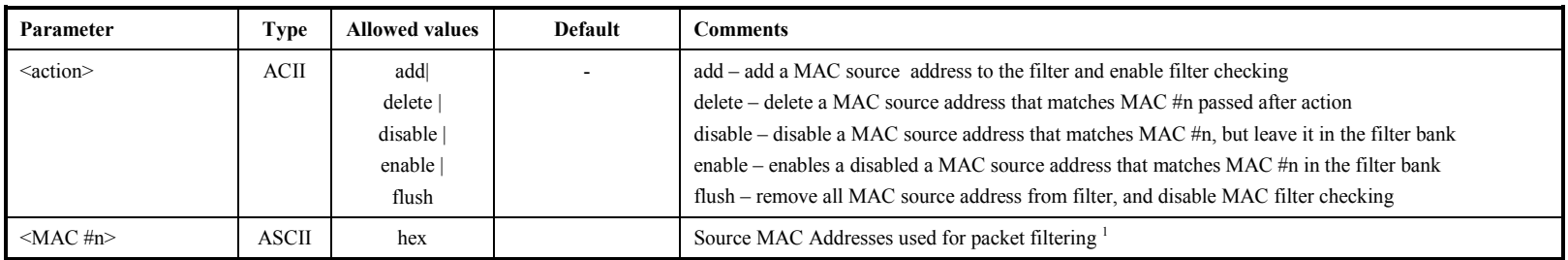

## Monitor parameters:

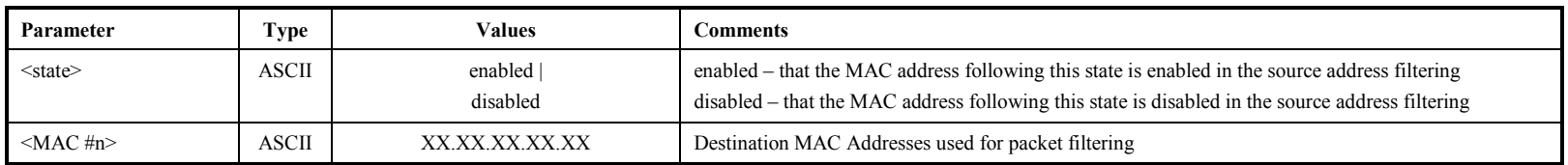

- 1. All MAC addresses should be period separated 8-bit hextets, e.g., 00.50.8d.e9.36.f4. Traditionally colons are used to separate the digits, but this is incompatible with VSI-S.
- 2. A MAC address of 00.00.00.00.00.00 can be specified to accept valid data from any source.

## **mode – Set data recording mode [command list]**

Command syntax: mode = <data source> : <br/> <br/> <br/> <br/>stream mask> : [<decimation ratio>] ; Command response:  $\mod$  =  $\lt$ return code>;

Query syntax: mode? ;

Query response: ! mode ? < return code > : < data source > : < bit-stream mask > : < decimation ratio > ;

Purpose: Set the recording mode of the Mark 5C DIM

## Settable parameters:

<span id="page-22-0"></span>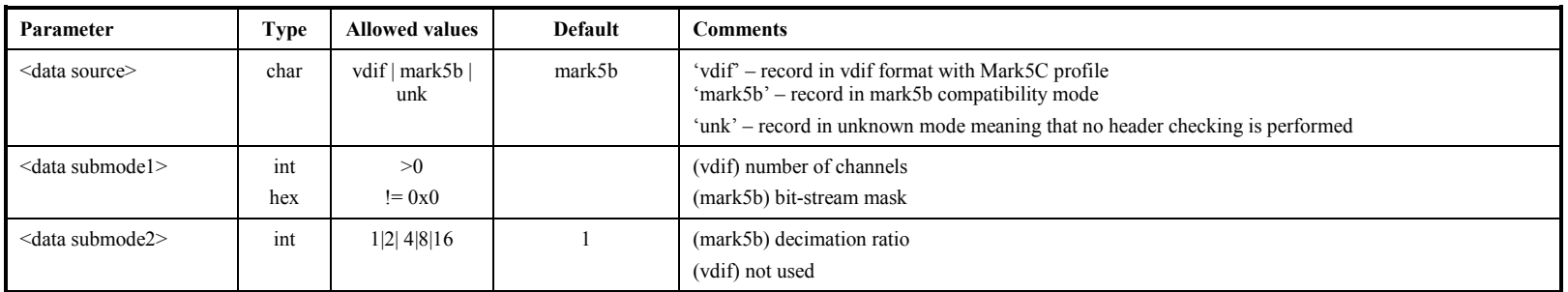

## Monitor-only parameters:

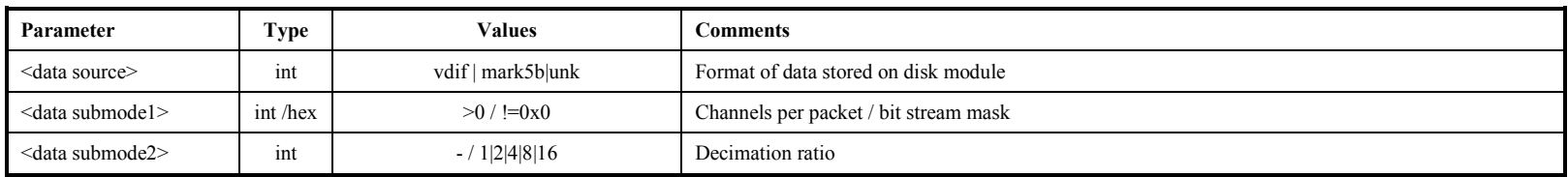

Notes:

1. For VDIF formats the parameters required to completely specify the setup, scan information is split between the commands 'mode' and 'packet'. The parameters set by 'packet' are low-level and used by the StreamStor card to determine the acceptance criteria for packets. The parameters set by 'mode' are used for the generation of the scan directory listing to aid in the unpacking of data and are not used by the StreamStor card.

# **net\_protocol – Set network data-transfer protocol** *command list*

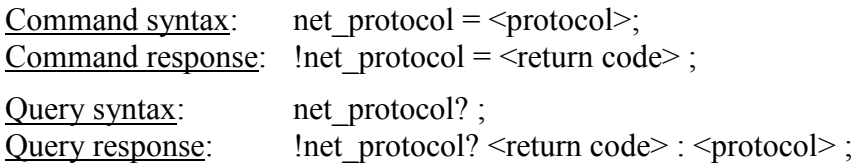

Purpose: Set network data-transfer protocol for when the personality is set to file, unused otherwise.

## Settable parameters:

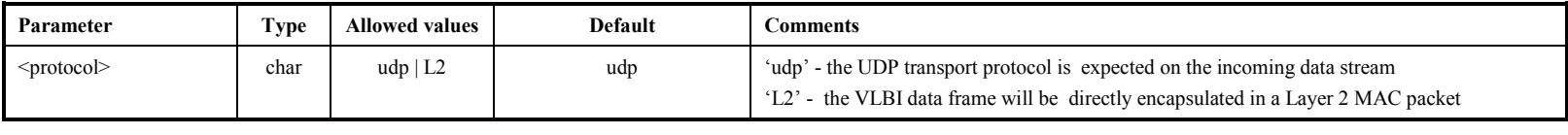

## <span id="page-23-0"></span>Monitor-only parameters:

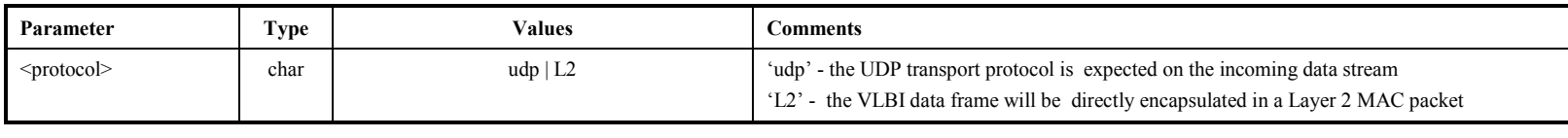

## Notes:

1. This is command is primarily used with personality set to file specifying the transport protocol of the incoming data stream. When the personality is set to Mark5C, the packet offsets will determine where and how much of the VLBI payload to record.

# **OS\_rev** – Get details of operating system (query only) [command list]

Query syntax: OS rev? ; Query response:  $10S$  rev?  $\le$ return code> :  $\le$  OS field1> :  $\le$  OS field2>: ..... :  $\le$  OS fieldn> ;

Purpose: Get detailed information about operating system.

## Monitor-only parameters:

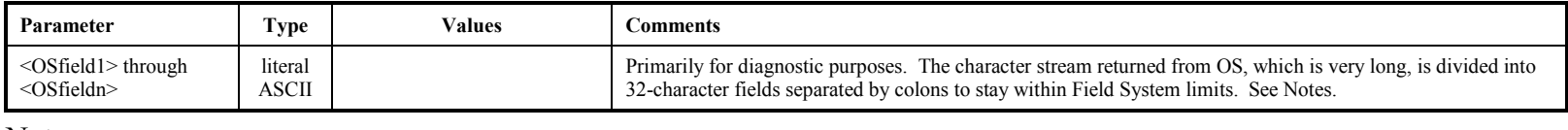

Notes:

<span id="page-24-0"></span>1. 'OS\_rev?' is a replacement for the old 'OS\_rev1?' and 'OS\_rev2?' queries; all three of these queries are now synonyms.

**OS\_rev**

# **packet – Set packet acceptance criteria**  $\frac{1}{\text{formula}}$

packet

Command syntax: packet = <DPOFST> : <DFOFST> : <length> : <PSN Mode> : <PSNOFST> ; Command response:  $|packet| =$  <return code>;

Query syntax: packet? ; Query response: !packet? <return code> : <DPOFST> : <DFOFST> : <length> : <PSN Mode> : <PSNOFST> ;

Purpose: Set / get the packet acceptance criteria.

## Settable parameters:

<span id="page-25-0"></span>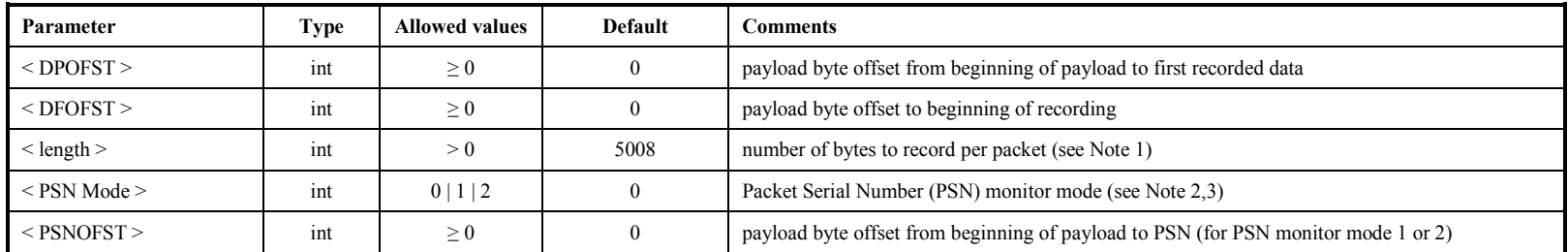

## M onitor-only parameters:

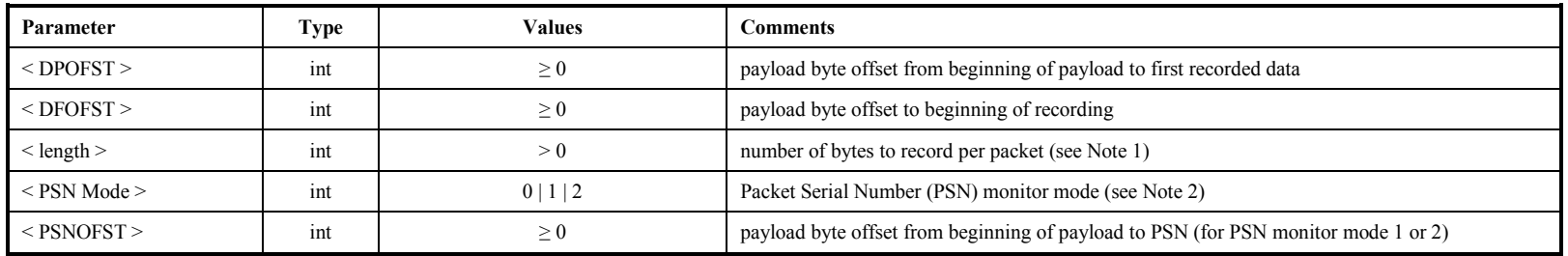

- 1. The length of data to be recorded must be a multiple of 8 bytes.
- 2. PSN-mode 0 will disable packet serial number checking and record all data in the order received. PSN-monitor mode 1 will replace invalid packets with the specified fill pattern and guarantee order. PSN-monitor mode 2 will prevent packets from being written to disk if the most significant bit is set.
- 3. PSN Mode 0 is the only mode supported by the 10DB firmware at this time.

## **personality – Set application personality** and the set of the set of the set of the set of the set of the set of the set of the set of the set of the set of the set of the set of the set of the set of the set of the set o

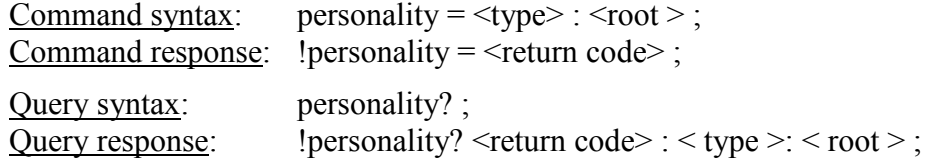

Purpose: Set the application personality (i.e., the emulation mode), which configures the StreamStor card in the proper configuration.

#### Settable parameters:

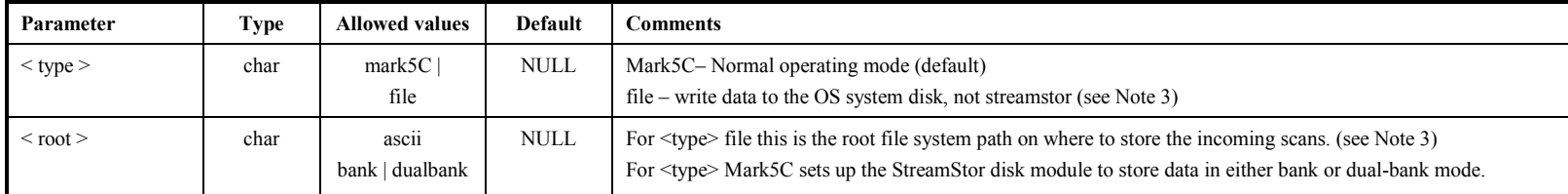

## <span id="page-26-0"></span>Monitor-only parameters:

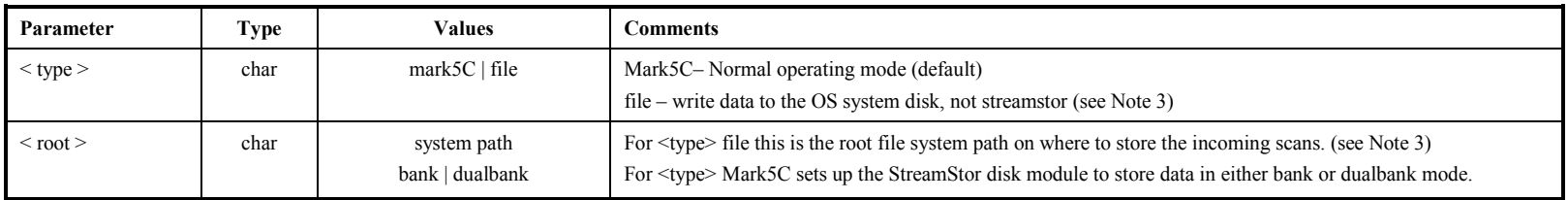

- 1. A personality is defined as a set of functions bound to the commands and queries described in this document. Nothing is to preclude the various personalities from sharing a subset of functionality. The implementation of *drs* should make it easy to add new personalities to the program.
- 2. This command cannot be issued while a delayed completion operation is in effect or while data is being recorded on any type of medium.
- 3. The file personality causes incoming data received through the system NIC to be written to a file system (e.g., RAID Array). The optional parameter should be a directory specifying the root of the file system to write. Files written to this directory will have systematically determined file names bearing close resemblance to scan names on Mark5 Modules. Additionally, a file containing the equivalent of a Mark5 scan list will be created in the specified directory.
- 4. Implementation of this command is optional; its absence will not imply non-conformance with the Mark5C software specification.

# **pointers – Get current values of pointers (query only)** *[command list]*

Query syntax: pointers? ; Query response: !pointers? <return code> : <record pointer> : <start-scan pointer> : <stop-scan pointer> ;

Purpose: Get current value of record, start-scan and stop-scan pointers.

## Monitor-only parameters:

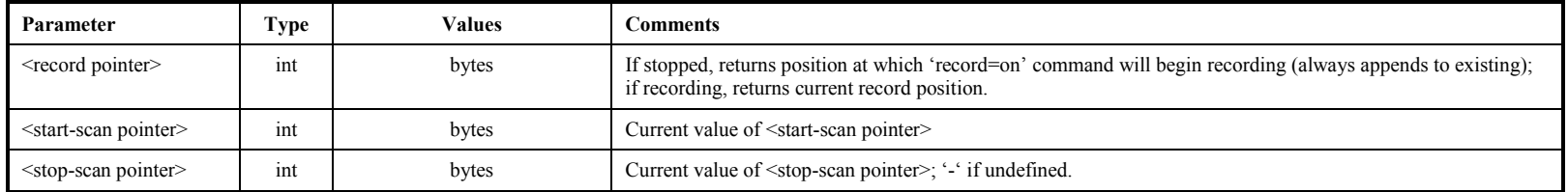

<span id="page-27-0"></span>Notes:

1. Note that the returned byte numbers may have values as large as  $\sim 2 \times 10^{13}$  ( $\sim 44$  bits), so pointer arithmetic must be handled appropriately.

2. When recording, the <record pointer> will be updated to show the approximate current recording position. If the record pointer is noted not to be incrementing during recording, unlike previous version of Mark5, an error flag is NOT set in 'status?. This is a result of being unable to predict whether a digital backend is continuously transmitting over the 10G Ethernet cable.

# **protect – Write protection for active module** *command list*

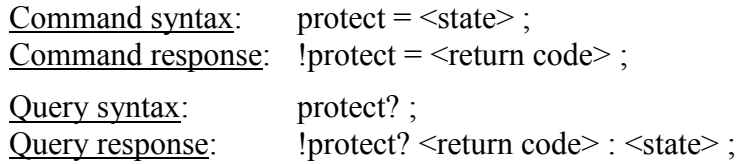

Purpose: Set write protection on/off for active disk module.

## Settable parameters:

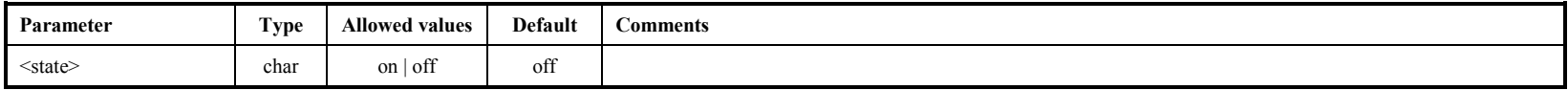

## Monitor-only parameters:

<span id="page-28-0"></span>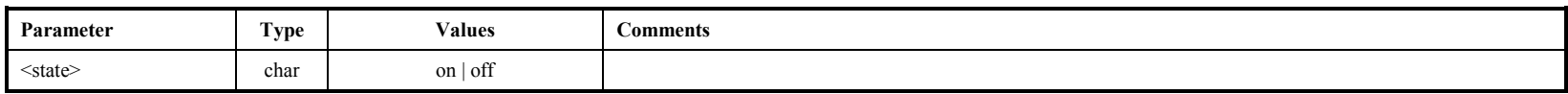

- 1. A 'protect=on' command prevents any additional writing to module.
- 2. A 'protect=off" command allows writing to a module.
- 3. A 'protect=off' command is required to *immediately* proceed a 'reset=erase', 'reset=erase last scan' or 'VSN=…' command, even if protection is already off. This protects the module from any accidental erasure or rewriting of the VSN.

# **record – Turn recording on|off; assign scan label** *command list***]**

Command syntax: record =  $\langle$ record on/off $\rangle$ :  $\langle$ scan label/name $\rangle$ :  $\langle$   $\langle$ experiment name $\rangle$ :  $\langle$  $\langle$ station code $\rangle$ : Command response:  $|record = \text{return code}$ ;

Query syntax: record? ; Query response: liecord ? < return code > : < status > : < scan | < scan label > ;

Purpose: Turn recording on off; assign scan name, experiment name and station code.

## Settable parameters:

<span id="page-29-0"></span>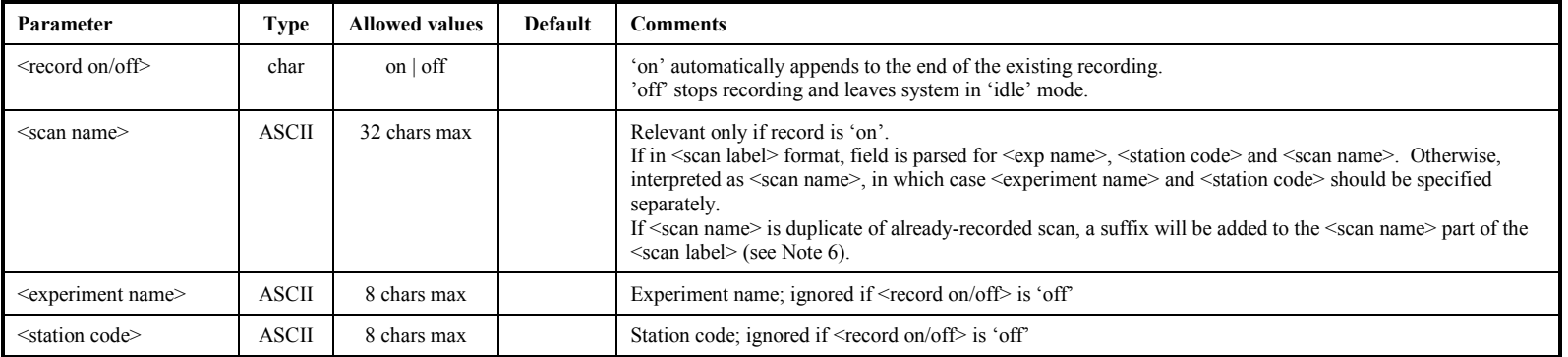

## Monitor-only parameters:

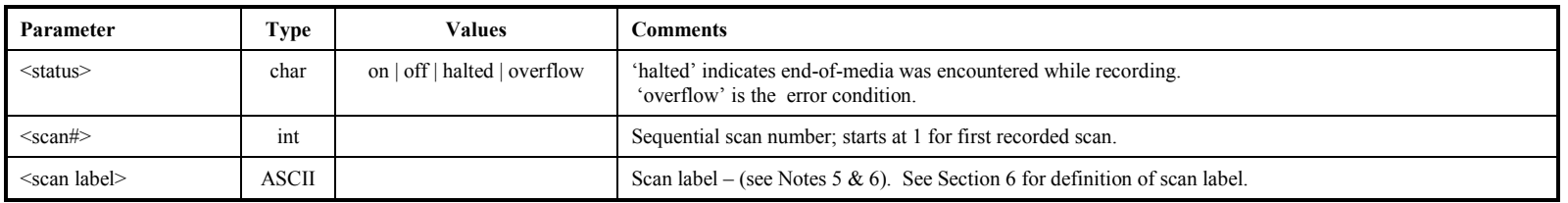

Notes:

- 1. After record is turned 'on', the user should periodically query 'status' for details; if recording stops on its own accord (due to end-of-media, etc.), this will be reflected in the response to the 'status' query as 'recording stopped', and a 'record' query will show the status as 'halted'; a subsequent command to turn record 'off' or 'on' will reset the relevant bits (5-4) in the 'status' response.
- 2. When recording, the record pointer will update to show the approximate position. If the record pointer is noted not to be incrementing, an error flag is set in the 'status?' query which can be used as a first order check of proper recording.
- 3. When <status> is 'off', a 'record?' query returns the <scan label> of the last recorded scan, if any.
- 4. Typical causes for status errors is an "overflow" FIFO overflow on StreamStor 10G Ethernet daughter card
- 5. The <scan label> field is created in the standardized format specified in Section 6, namely '<exp name> <station code> <scan name>'. If <experiment name> and/or <station code> are null, they will be replaced with 'EXP' and 'ST', respectively.

**record**

6. An attempt to record a scan with a duplicate scan name on the same disk module will cause a trailing alphabetical character ('a-z', then 'A-Z') to be automatically appended to the scan name (example: '312-1245a'). If more than 52 scans with same user-specified name, the suffix sequence will repeat.

## **recover – Recover record pointer which was reset abnormally during recording [***command list***]**

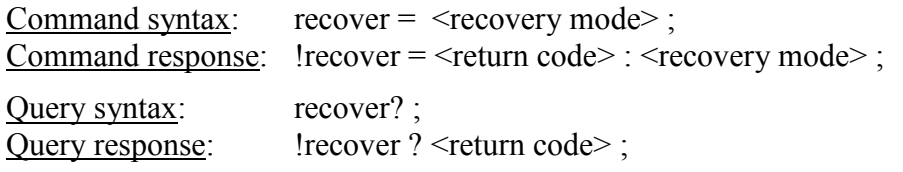

Purpose: Recover record pointer which was reset abnormally during recording.

## Settable parameters:

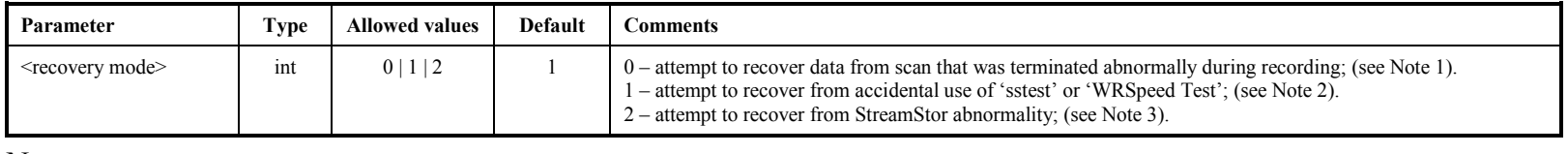

- <span id="page-31-0"></span>1. A scan terminated abnormally during recording (for example, by a power failure or a keyswitch being accidentally turned to the 'off' position) will not be accessible unless special actions are taken to recover it by forcing the record pointer to the end of recorded data; the scan will be overwritten if a new 'record=on' command is issued before a recovery attempt is made. It is suggested that a 'record=off' command be tried before a 'recover=0' command; this will not cause any harm and might fix the problem by itself. It has also been reported that success with 'recover=0' is demonstrably higher if a 'scan\_set' command to select a scan [seemingly any scan, but perhaps preferably to the last (incomplete) scan] is issued before the 'recover=0' is attempted.
- 2. The utility programs '*sstest*' and '*WRSpeedTest*' will overwrite any existing data near the beginning of a disk module, but will prevent access to user data recorded beyond that point. A 'recover=1' command will attempt to recover the data beyond the overwritten section; the overwritten data are irrecoverable.
- 3. (Most common) Try recover=2 to recover data that were erased, or if the record pointer has been set to a point near the beginning (often to zero).

## **reset – Reset Mark 5 unit (command only) [command list]**

Command syntax:  $reset =  [ < bank>$ ] ;

Command response:  $!reset = \leq return code > ;$ 

Purpose: Reset system; erase, mount, or dismount disk modules.

#### Settable parameters:

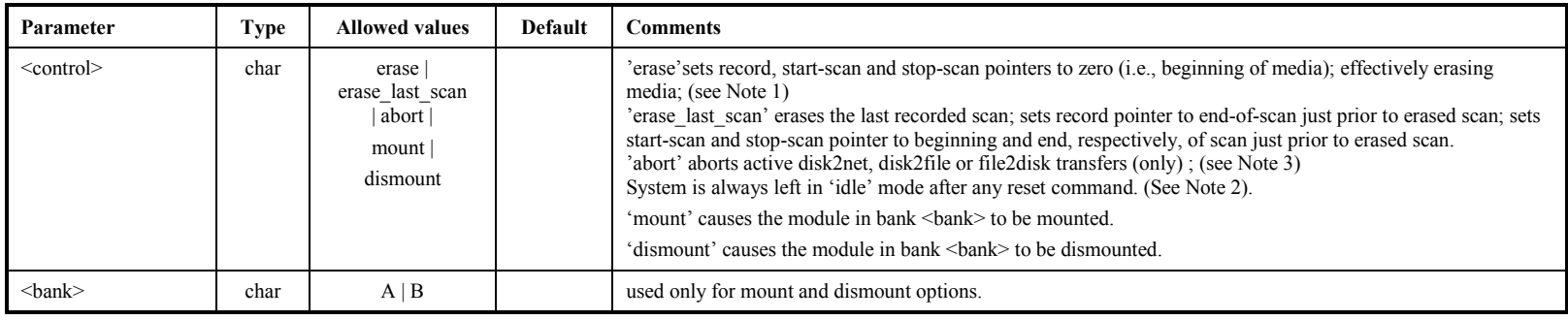

- <span id="page-32-0"></span>1. The 'reset=erase' command is used for both 'bank' and 'dualbank' personalities. By setting the 'personality' dictates how the disk modules inserted in the Mark5C will be erased. Bank A must contain eight disks; bank B may have fewer, though it will normally have the same number. After the 'reset=erase' command is completed, each module will have recorded on it (until the module is again erased) the following information: 1) bank position of the module (A or B), and 2) VSN of the module in the opposite bank. Each subsequent occasion when the modules are mounted for record or readback operation, the location and identification of the modules is checked; only if the proper modules are mounted in the proper positions will *drs* place the system into dual-bank mode or allow any read or write operations.
- 2. 'reset=abort' returns immediately, but there may be a delay of up to two seconds before the data transfer stops. During this delay, a 'status?' query will show what is happening. The 'reset=abort' command simulates the end of data by setting 'nowbyte=endbyte', which then executes a normal termination.
- 3. A 'protect=off' command is required *immediately* prior to a 'reset=erase' or 'reset=erase last scan' command, even if protection is already off.

# rtime – Get remaining record time on current disk set (query only) *[command list]*

Query syntax: rtime? ; Query response: lrtime ? <return code> : <remaining time> : <remaining GB> : <remaining percent> : <data source> : <bit-stream mask> : <decimation ratio> : <total recording rate> ;

Purpose: Get remaining record time of current disk set; assumes recording will be in the mode currently set by the 'mode' command.

## Monitor-only parameters:

<span id="page-33-0"></span>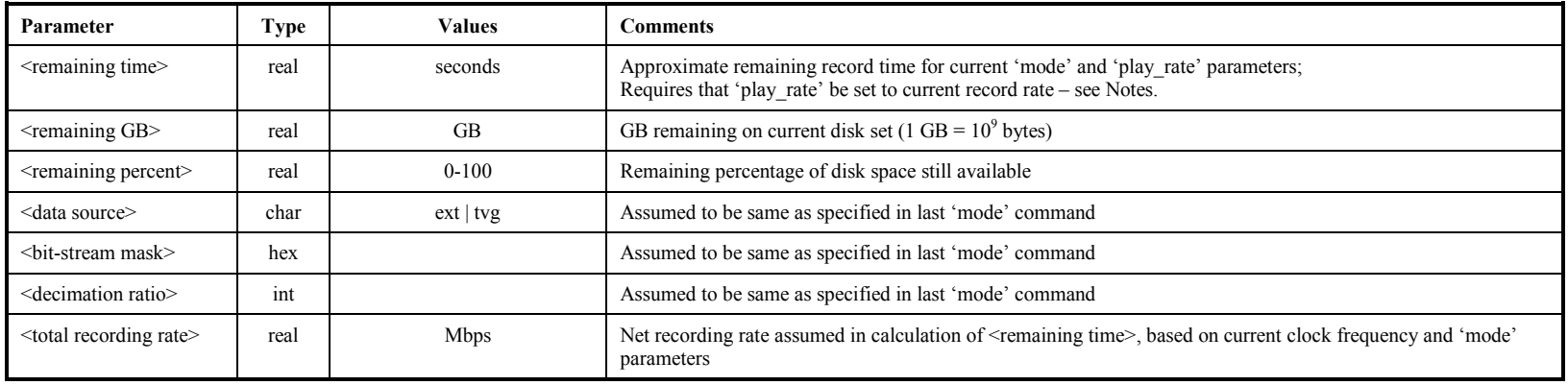

Notes:

1. Each 'rtime?' query returns an updated estimate during recording; a somewhat more accurate estimate is obtained when recording is stopped and the effects of any slow or bad disks can be more accurately measured.

# **scan\_check – Check recorded data between start-scan and stop-scan pointers (query only)** [command list]

Query syntax: scan\_check? ; Query response: !scan\_check ? <return code> : <scan#> : <scan label> : <data type> : <date code> : <start time> : <scan length> : <total recording rate> : <#missing bytes> ;

Purpose: Check recorded data between the start-scan and stop-scan pointers (e.g., returned by 'pointers?' query).

<span id="page-34-0"></span>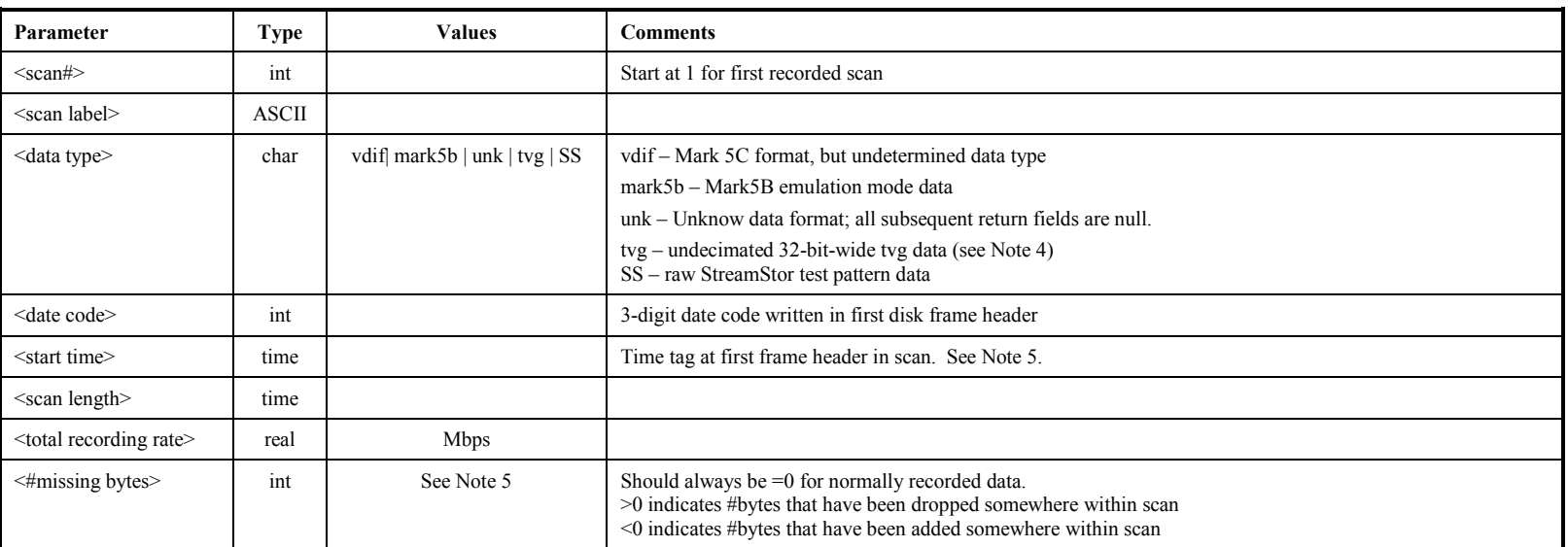

## Monitor-only parameters:

- 1. The 'scan\_check' query will be honored only if record and play are both off.
- 2. The 'scan check' query does not affect the start-scan or stop-scan pointers.
- 3. The 'scan\_check' query essentially executes a 'data\_check' starting at the start-scan pointer, followed by a 'data\_check' just prior to the stopscan pointer. This allows information about the selected scan to be conveniently determined.
- 4. Only tvg data that were recorded with a bit-stream mask of 0xffffffff and no decimation will be recognized.
- 5. Regarding the  $\le$ start time> value returned by the 'data\_check?' and, 'scan\_check?' queries: The year and DOY reported in  $\le$ start time> represent the most recent date consistent with the 3-digit <date code> in the frame header time tag (modulo 1000 value of Modified Julian Day as defined in VLBA tape-format header); this algorithm reports the proper year and DOY provided the data were taken no more than 1000 days ago.
- 6. The <#missing bytes> parameter is calculated as the difference the expected number of bytes between two samples of recorded data based on embedded time tags and the actual observed number of bytes between the same time tags. The reported number is the *total* number of bytes missing (or added) between the two sample points.

## **scan** set – Set start-scan and stop-scan pointers *[command list]*

Command syntax: scan\_set =  $\leq$ search string> :  $[\leq$ start scan>] :  $[\leq$ stop scan>] ; Command response:  $!s$ can set = <return code> ; Query syntax: scan\_set? ;

Query response:  $\leq$  !scan\_set? < return code> : < scan label> : < start scan> : < stop scan> ;

Purpose: Set start-scan and stop-scan pointers for data\_check, scan\_check, disk2file and disk2net.

Settable parameters:

<span id="page-35-0"></span>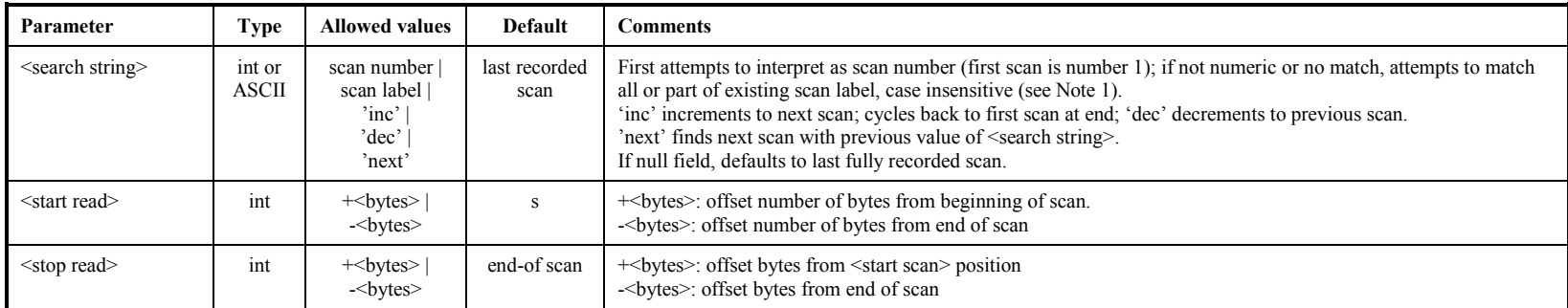

#### Monitor-only parameters:

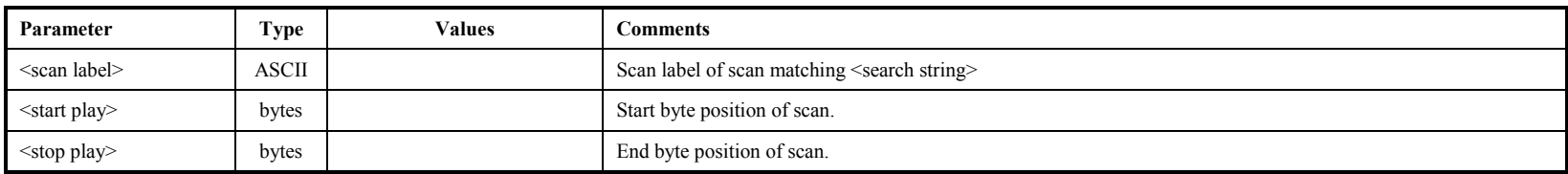

## Notes:

1. If <search string> is all numeric, scan\_set will first try to interpret it as a scan number. If it is not all numeric or the scan number does not exist, scan set will find the first scan label that matches all or part of the corresponding non-null subfields in <search string>; null subfields in  $\leq$ search string> match all scans. All searches start from the first scan except if 'scan\_set=next'; if 'scan\_set' is already pointing at last scan, then 'scan\_set=next' will start search at first scan. Searches are case insensitive. Examples:

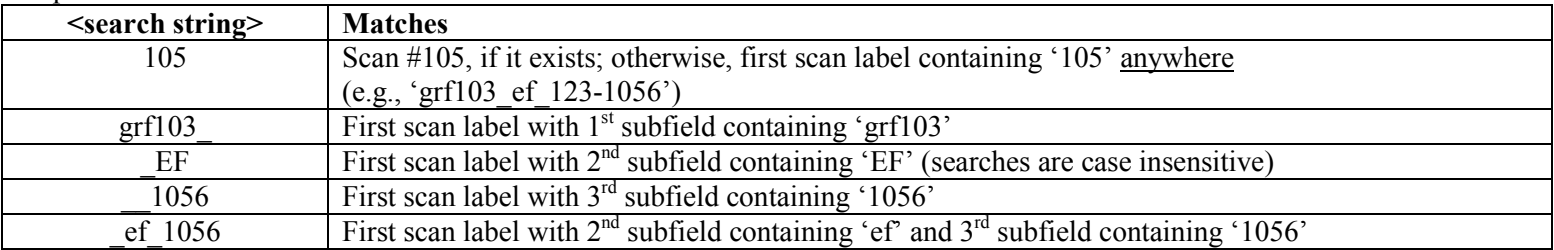

- 2. When 'record=off' is issued or end-of-media (following a 'record=on') is encountered, the start-scan and stop-scan pointers are set to span the entire just-recorded scan.
- 3. A 'scan set=' command is not allowed during active data transfers.
- 4. The specified values of <start scan> and <stop scan> must be within the target scan.
- 5. The 'pointers' query can be issued at any time to retrieve the current value of the start-scan and stop-scan pointers.

# **SS\_ifconfig – Set StreamStor 10G NIC configuration (TBD)** *[command list]*

Command syntax: SS ifconfig =  $\langle \text{state} \rangle$  :  $\langle \text{MTU} \rangle$  :  $\langle \text{Mode} \rangle$  :  $\langle \text{MAC Address} \rangle$ ; Command response:  $\text{!SS}$  ifconfig =  $\text{`return code>}$ ; Query syntax: SS ifconfig? ; Query response: !SS\_ifconfig ? <return code> : <state> : <MTU> : <Mode> : <MAC Address> ;

Purpose: Get and set StreamStor network configuration.

Settable parameters:

<span id="page-37-1"></span><span id="page-37-0"></span>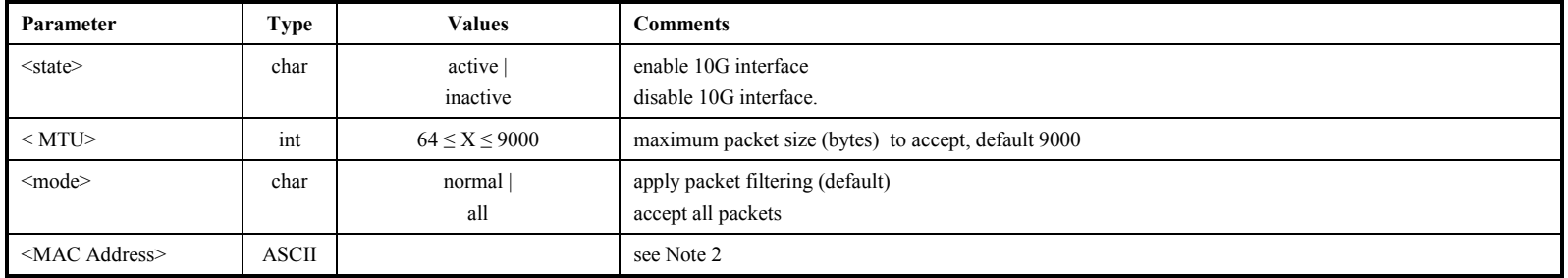

- 1. All parameters specified by this command apply only to the 10G Ethernet interface on the StreamStor daughter card.
- 2. The format for the MAC address shall be a period separated 8 bit hextet, e.g., 00.50.8d.e9.36.f4 .

# SS\_rev – Get StreamStor hardware/firmware/software information *[command list]*

Query syntax: SS\_rev? ;

Query response: !SS\_rev ? < return code > : < SS field1 > : < SS field2 > : ..... : < SS fieldn > ;

Purpose: Get information on StreamStor hardware/firmware/software model and version information.

## Monitor-only parameters:

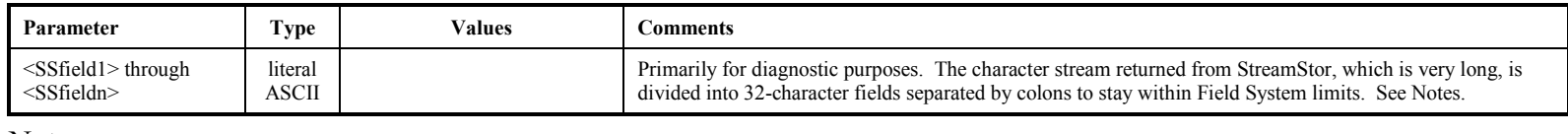

Notes:

<span id="page-38-0"></span>1. 'SS\_rev?' is a replacement for the old 'SS\_rev1?' and 'SS\_rev2?' queries; all three of these queries are now synonyms.

# **start\_stats – Start gathering disk-performance statistics** [command list]

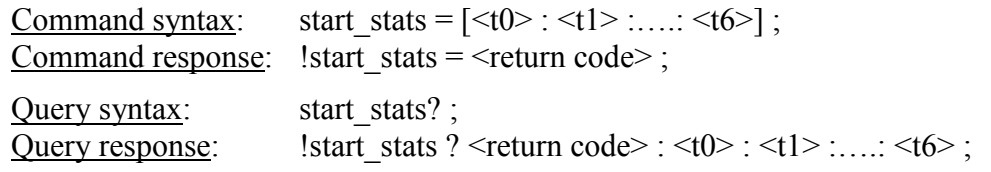

Purpose: Start gathering disk performance statistics.

## Settable parameters:

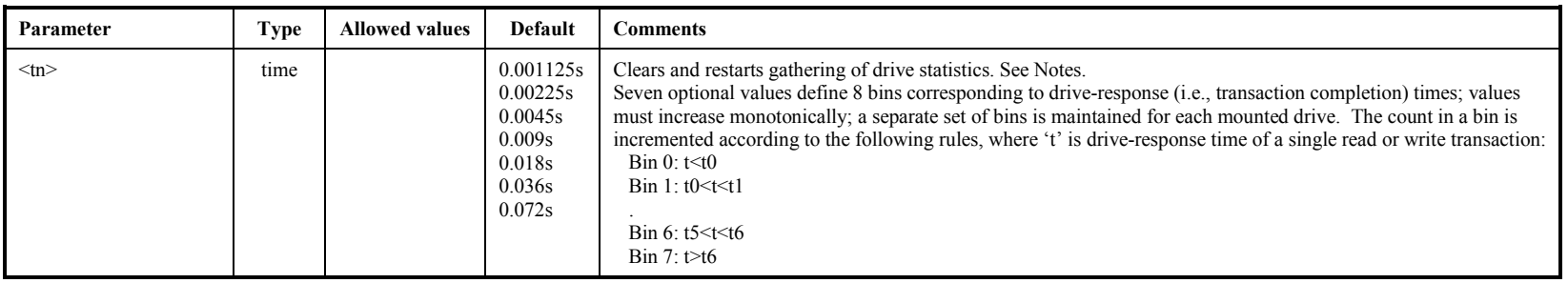

- 1. Drive statistics and replaced-block counts are cleared and re-started whenever a new disk module is mounted or a 'start\_stats' command is issued. Read drive statistics with 'get stats' query. Bin values are common for all drives. Each count within a bin represents a transfer of 65528 bytes  $(2^{16}-8)$ .
- 2. The 'start stats' command may not be issued during active recording or readback.

# status – Get system status (query only) *[command list]*

Query syntax: status? ;<br>Query response: lstatus ? !status ? < return code> : < status word> ;

Purpose: Get general system status.

#### Monitor-only parameters:

<span id="page-40-0"></span>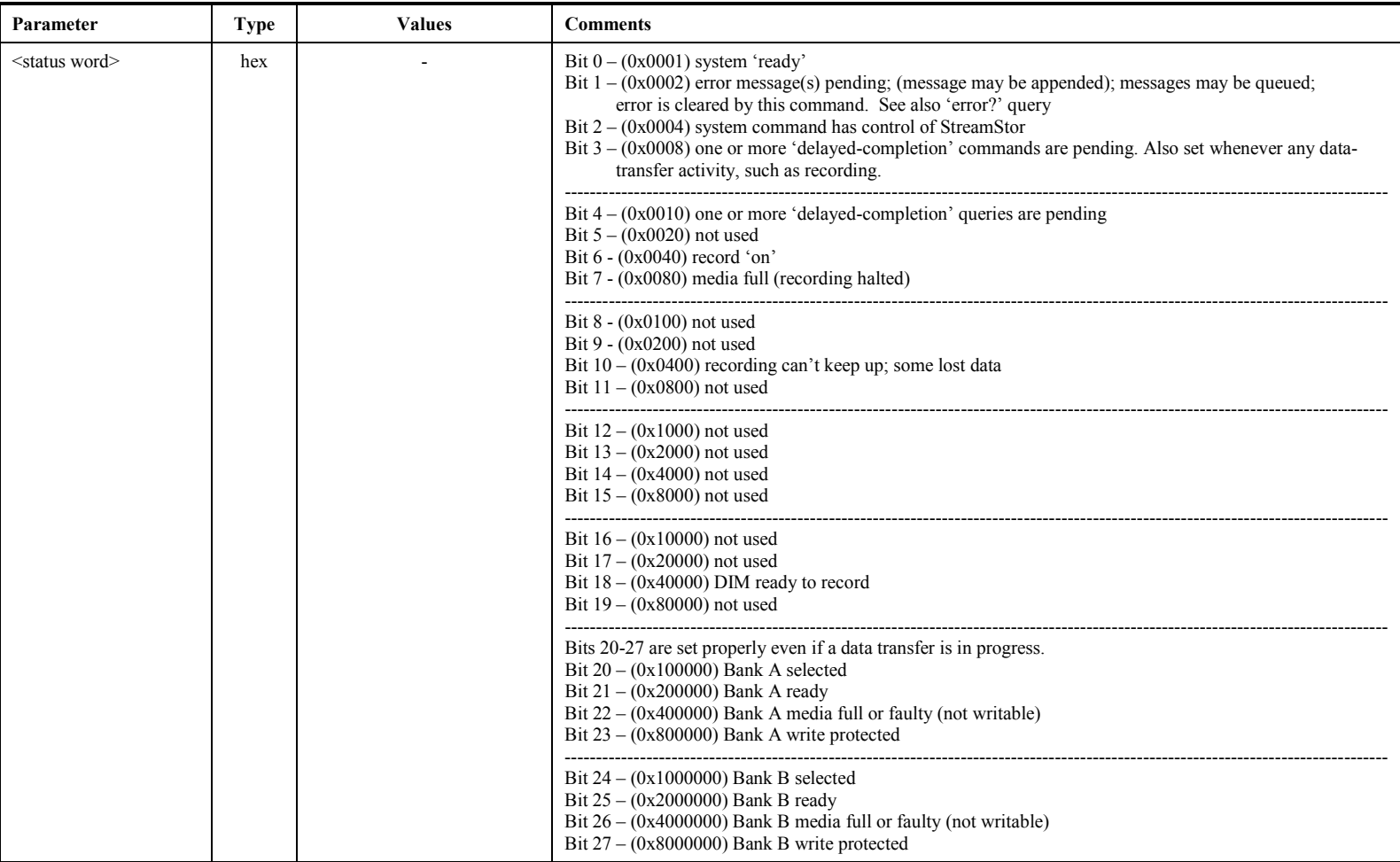

# **VSN – Write extended-VSN to permanent area [command list]**

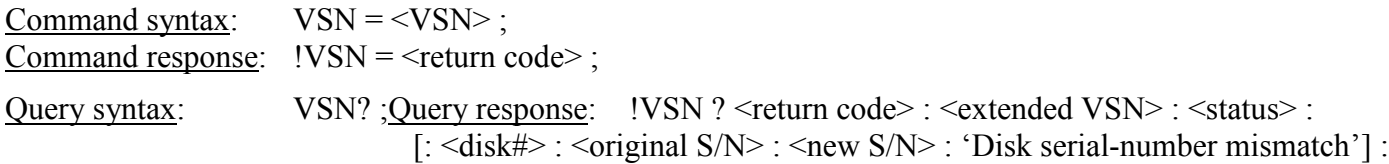

<companion extended VSN> : <companion bank> ;

Purpose: Write module extended-VSN (volume serial number) to permanent area on active module.

## Settable parameters:

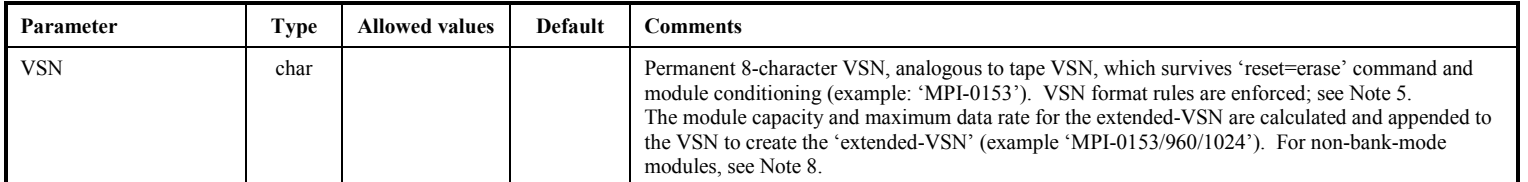

#### Monitor-only parameters:

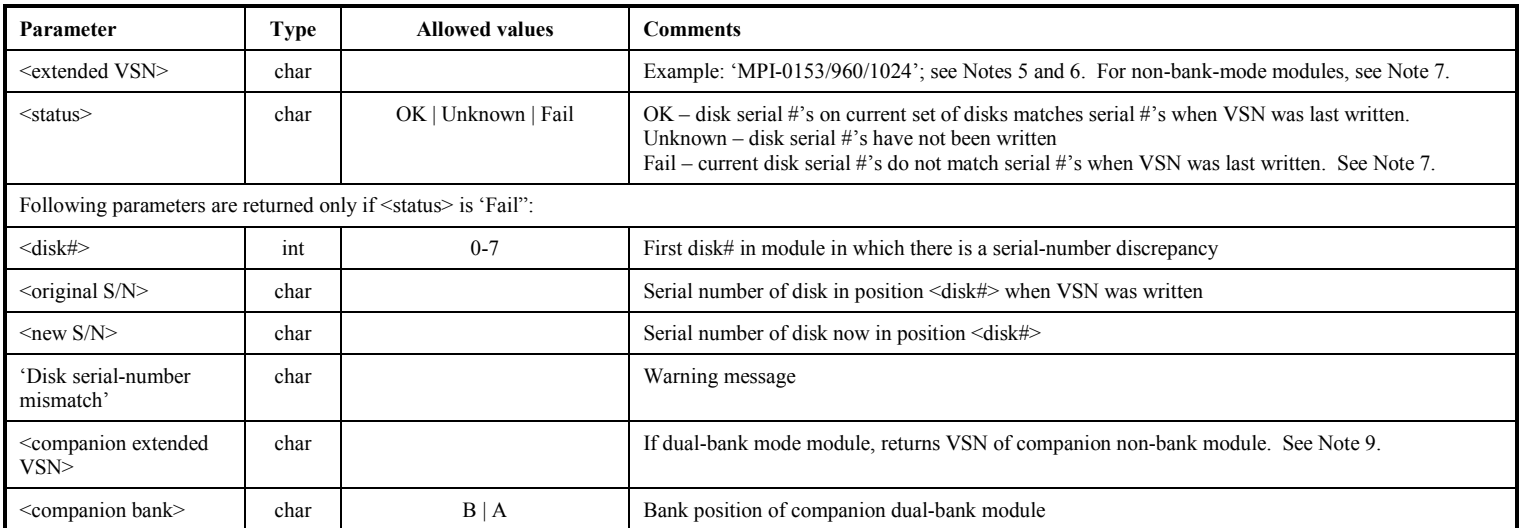

- 1. The 'VSN=..' command is normally issued only when the module is first procured or assembled, or when the disk configuration is changed. The serial numbers of the resident disks are noted.
- 2. The 'VSN?' query compares the serial numbers of the original disks to the serial numbers of the currently-resident disks and reports only the first discrepancy. Issuing a 'VSN=...' command or a 'reset=erase' command will update the disk-serial# list to the currently-resident disks.

VSN

- 3. A 'protect=off' command is required *immediately* preceding a 'VSN=' command, even if protection is already off.
- 4. The format of the extended-VSN is "VSN/capacity(GB)/maxdatarate(Mbps)" example 'MPI-0153/960/1024'. The following rules are enforced by the *drs*:
	- a. VSN Must be 8 characters in length and in format "ownerID-serial#" (for parallel-ATA modules) or "ownerID+serial#" (for serial-ATA modules)
	- b. ownerID 2 to 6 upper-case alphabetic characters (A-Z). The 'ownerID' must be registered with Jon Romney at NRAO [\(jromney@nrao.edu\)](mailto:jromney@nrao.edu) to prevent duplicates. Numeric characters are not allowed. Any lower-case characters will automatically be converted to upper case.
	- c. serial# numeric module serial number, with leading zeroes as necessary to make the VSN exactly 8 characters long. Alphabetic characters are not allowed in the serial#.
- 5. *drs* will compute the capacity of the module in GB and the maximum data rate in Mbps (number of disks times 128 Mbps) and append these to the VSN to create the extended VSN. Module capacity in GB is calculated as capacity of the smallest disk, rounded down to nearest 10GB, and multiplied by the number of disks in the module.
- 6. The recorded disk serial #'s are updated each time a scan is recorded.
- 7. A "VSN=" command may not be issued to any module which has been initialized in non-bank mode.
- 8. When a non-bank-mode pair of modules is mounted and the unit is operating in non-bank mode, a "VSN?" query will return the VSN of both modules as indicated in the return parameters.
- 9. When only a single module of a non-bank-mode module-pair is mounted, a "VSN?" query will return the both the VSN of the mounted module plus the VSN and bank position of its unmounted companion; however, no reading or writing of data will be allowed in this situation.